Universidade Federal de Campina Grande Centro de Ciencias e Tecnologia Departamento de Engenharia Elétrica

# Trabalho de Conclusao de Curso

**Trabalho apresentado por:** Anderson Pablo Garcia Pereira **Orientador na Universidade: Péricles Resende Barros** 

> Campina Grande - Paraiba Junho de 2005

Aluno: Anderson Pablo Garcia Pereira Matricula: 29621461

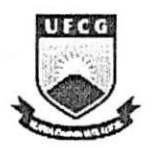

Universidade Federal de Campina Grande Centro de Ciencias e Tecnologia Departamento de Engenharia Elétrica

# Disciplina: Projeto de Engenharia Elétrica Título: Simulação e Controle de Sistemas Químicos

Trabalho apresentado por: Anderson Pablo Garcia Pereira Orientador: Péricles Rezende Barros

> Campina Grande - Paraiba Junho de 2005

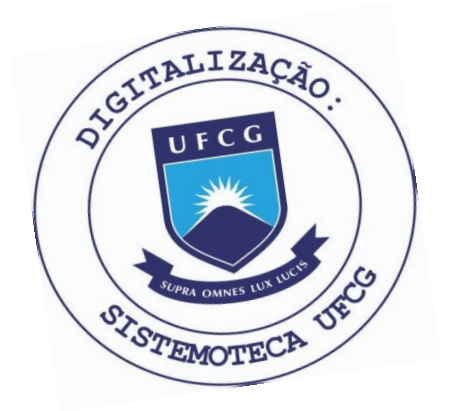

 P436s Pereira, Anderson Pablo Garcia. Avaliação da influência da frequência de amostragemno desempenho do NEURANÁLISE. / Anderson Pablo Garcia Pereira. – Campina Grande - PB: [s.n], 2005. 46 f. Orientador: Professor Dr. Péricles Rezende Barros. Trabalho de Conclusão de Curso – Monografia; (Curso de Bacharelado em Engenharia Elétrica) - Universidade Federal de Campina Grande; Centro de Ciências e Tecnologia. 1. Sistemas de Engenharia Química. 2. Equações de continuidade. 3. Equação de energia. 4. Sistema CSTR. 5.Movimento contínuo no tanque de reação. 6. Reator em lote químico. 7. Engenharia química. 8. Coluna de destilação binária. 9. Modelagem matemática – Engenharia Química. I. Barros, Péricles Rezende. II. Título. CDU:66.01:621.3(043.1)

### **Elaboração da Ficha Catalográfica:**

Johnny Rodrigues Barbosa Bibliotecário-Documentalista CRB-15/626

Aluno: Anderson Pablo Garcia Pereira Matrfcula: 29621461

# Trabalho de Conclusao de Curso

Julgado em  $\frac{1}{\sqrt{2\pi}}$ 

Nota :

Banca Examinadora:

Orientador Academico

Convidado

Aluno

Campina Grande - Paraiba

# SUMÁRIO

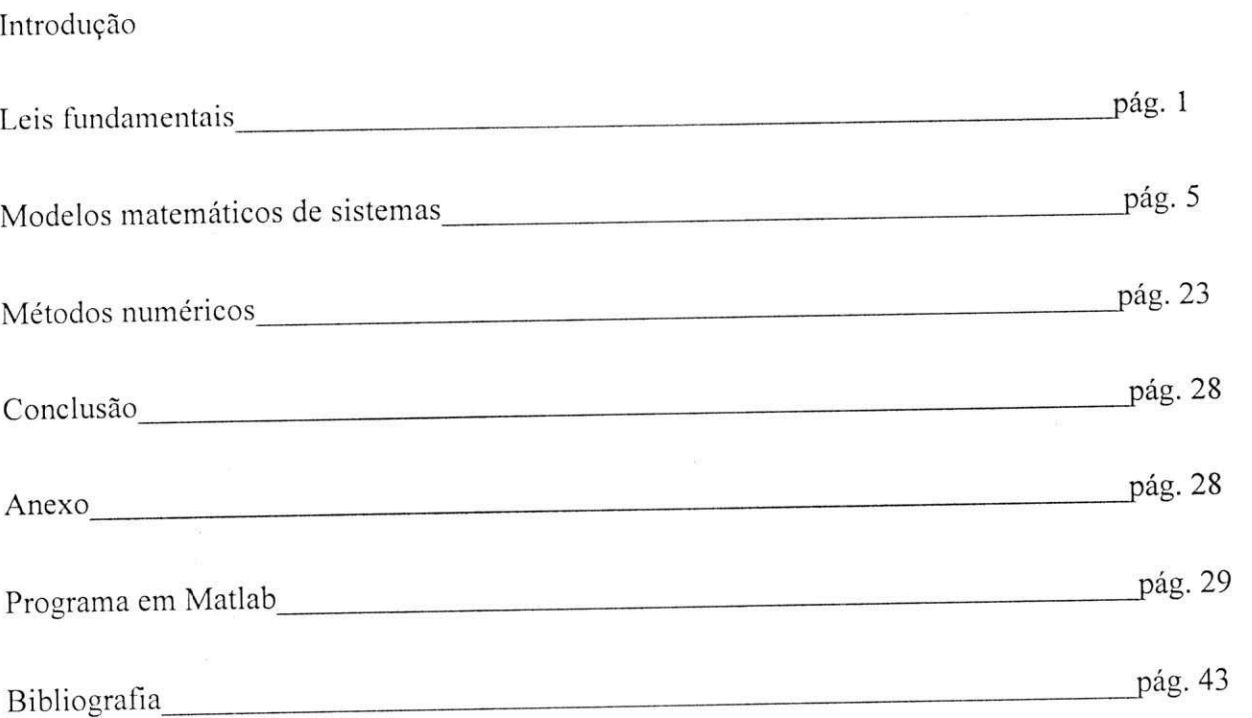

## 1 Leis Fundamentals

Neste capítulo, algumas leis fundamentais da física e da química serão revisadas, e serão também aplicadas para os sistemas químicos estudados por todo este relatório através dos experimentos e das simulações.

## 1.1 Equações de Continuidade

#### 1.1.1 Equação de continuidade total:

0 principio da conservagao de massa quando aplicado a um sistema dinamico diz:

Fluxo de massa  $\vert$  =  $\vert$ Taxa de variação da massa em função do tempo] (1) Fluxo de massa entrando no sistema

A unidade deste sistema sera massa por tempo. Somente uma equagao de continuidade total pode ser escrito por sistema.

0 lado direito da equagao 1 sera uma derivada parcial *d/dt* ou um derivada ordinaria *d/dt* de massa entrando no sistema com respeito a variavel independente *t.* 

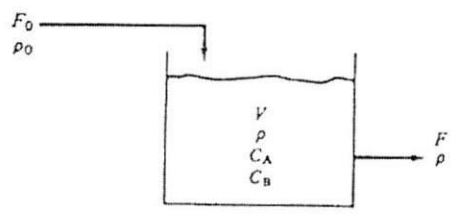

Figure 1: Tanque perfeitemente misturado.

Um liquido A, com vazao e densidade como mostrado na figura (1), entra em um tanque e sai depois de um determinado tempo com uma vazao e densidade diferentes da initial por um cano localizado na parte inferior, onde :

 $\mathrm{F_{0}}$  - vazão volumétrica de entrada (m $^3/\mathrm{min})$ 

 $\rho_0$  - densidade inicial (kg/m<sup>3</sup>)

 $F$  - vazão volumétrica de saída  $(m^3/min)$ 

 $\rho$  - densidade final (kg/m<sup>3</sup>)

V - volume no tanque  $(m^3)$ 

Desde que o líquido esteja perfeitamente misturado, a densidade é a mesma em qualquer lugar do tanque, ou scja, nao varia com a posigao radial ou axial, logo pode-sc usar um sistema grande e termos o mesmo rcsultado e a variavel independente ainda sera *t.* 

Desde que  $\rho$  e V sejam funções somente de t, a equação de continuidade total do sistema acima será:

$$
\frac{d(\rho V)}{dt} = F_0 \rho_0 - F \rho \tag{2}
$$

em que  $\frac{d(\rho V)}{dt}$  é a derivada da massa dentro do sistema em função do tempo. A unidade desta equação é kg/min.

#### 1.1.2 Equação de continuidade por componentes:

Ao contrário da massa, os componentes químicos não são preservados. Se uma reação ocorre dentro de um sistema, o número de moles de um componente individual aumentará se é um produto da reação ou diminuirá se é reagente. Portanto o enésimo componente químico da equação de continuidade do sistema diz:

[Fluxo de moles do enésimo componente entrando no sistema] - [Fluxo de moles do enésimo componente saindo do siste  $+[$ Taxa de formação de moles do enésimo componente da reação química $] =$ 

[taxa de variação de moles do enésimo componente dentro do sistema]

(3)

A unidade deste sistema sera numcro de moles do enesimo componente por unidade de tempo.

Exemplo: Se tivermos um tanque semelhante ao mostrado na figura 1, exceto que uma reagao quimica acontece dentro do tanque, o componente A rcage irreversivelmente na taxa k2, formando assim o componente B.

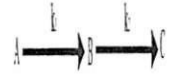

Figure 2: Reagao quimica.

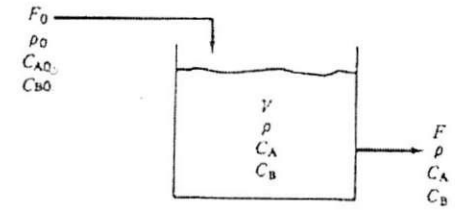

Figure 3: CSTR.

Vazao de A entrando no sistema = Fo *CAO* 

Vazao de A saindo do sistema = F *CA* 

Taxa de formação de A na reação =  $\text{-VkC}_A$ 

0 sinal negativo vein do fato que A esta sendo consumido e nao produzido. As unidades de todos estes termos devem ser o mesmo: moles de A por unidade de tempo. Entao o termo *VkCA* deve ter estas uidades, por exemplo  $(m^3)(min^{-1})(moles de A/m^3)$ . Assim as unidades de k nestes sistemas são min<sup>-1</sup>.

Taxa de mudança de A dentro do tanque  $=\frac{d(VCA)}{dt}$ 

Combinando todos os dados acima, temos:

$$
\frac{d\left(VC_A\right)}{dt} = F_0 C_{A0} - F C_A - VkC_A \tag{4}
$$

Usa-se então uma derivada ordinária visto que é a única variável independente neste sistema agregado. O lado esquerdo da equação é o termo dinâmico. Os dois primeiros termos no lado direito são os condutores de calor e o último termo de geração.

Visto que o termo é binário (componentes A e B), pode-se escrever uma outra equação de continuidade para a componente B. Seja $\mathcal{C}_B$ a concentração de B, teremos:

$$
\frac{d\left(VC_B\right)}{dt} = F_0 C_{B0} - F C_B + VkC_A \tag{5}
$$

Note o sinal de mais antes do termo de geração, logo B está sendo produzido na reação.

#### 1.1.3 Equação de Energia:

A prinicira lei da termodinamica coloca o principio da conservagao de energia. Escrcvendo esta equagao para qualquer sistemas, teremos:

[Fluxo de energia cinetica, interna e potencial entrando no sistema por convecgao ou difusao] —  $[F]$ luxo de energia cinética, interna e potencial saindo do sistema por convecção ou difusão $]+$ [Calor adicionado ao sistema por condugao, radiagao ou reagao] —

[Trabalho feito pelo sistema] =

[Taxa de variagao da energia, interna c potencial dentro do sistema]

#### 1.2 Simulações:

Com todas as leis e equações apresentadas, pode-se entrar agora na etapa de simulação dos sistemas. Para o projeto atual foi desenvolvido uma simulagao para cada sistema, mas numa etapa final juntou-se todos os sistemas em apenas dois: os sistemas de malha aberta e os sistemas de malha fechada. Cada um tem sua própria tela de apresentagao, contendo a opgao de escolha do sistema, graficos de safda, sinais opcionais para a entrada e ainda a grande vantagem de analisarmos a safda cm fungao da entrada em tempo real.

Logo, no início do desenvolvimento das simulações, é utilizado para cada sistema três arquivos de entensão "m" do Matlab. Um para o sistema de equações, outro para plotar os gráficos de saída e um terceiro com a função ODE23 que era o arquivo responsável para calcular todas as equações diferenciais.

Em um passo seguinte foi criado uma interface gráfica para cada simulação, utilizando o GUIDE do próprio Matlab.

Em uma terceira etapa do projeto deixou-se de lado a fungao ODE23 do Matlab e iniciou-se o trabalho com métodos de integração. Isto foi feito para cada um dos sistemas em estudo. Por fim dividiu-se os sistemas em dois: um em malha aberta e outro em malha fechada e entao foi criados as duas interfaces graficas, concluido todo o projeto.

Exemplo: Considere agora um sistema macroscopico semelhante ao anterior, exceto que agora ocorrerao reações simultâneas. Neste sistema existirá o elemento A reagindo com B com taxa k1 e B também reagindo com taxa k2 produzindo um terceiro componente C.

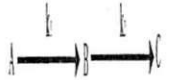

Figure 4: Reagao quimica.

Assumindo reações de primeira ordem, a equação de continuidade para os componentes A, B, e C são:

$$
\frac{d\left(VC_A\right)}{dt} = F_0 C_{A0} - F C_A - V k_1 C_A \tag{7}
$$

$$
\frac{d\left(VC_{B}\right)}{dt} = F_{0}C_{B0} - FC_{B} + Vk_{1}C_{A} - Vk_{2}C_{B}
$$
\n(8)

$$
\frac{d\left(VC_C\right)}{dt} = F_0 C_{C0} - F C_C + V k_2 C_B \tag{9}
$$

Os componentes concentrados sao relacionados para a densidade:

$$
M_A C_A + M_B C_B + M_C C_C = \rho
$$

(6)

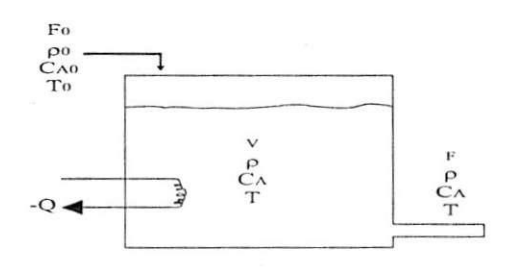

Figure 5: CSTR com uma bobina.

onde  $M_A$  e  $M_B$  são os pesos moleculares dos componentes A e B respectivamente.

Exemplo: () sistema CSTR. (movimento contfnuo no tanque de reagao) sera considerado de novo, mas desta vez com uma bobina dentro do tanque que pode remover ou adicionar calor a reação. Foi usado a convenção normal que é  $\lambda$  negativo para uma reação exotérmica e  $\lambda$  positivo para uma reação endotérmica.

A taxa de geração do calor (energia por tempo) devido a reação é a taxa de consumo de A vezes  $\lambda$ .

$$
Q_G = -\lambda V C_A k \tag{10}
$$

A taxa de calor removido da reação é -Q (energia pelo tempo). A temperatura inicial é  $T_0$  e a temperatura no reator é T. Escrevendo a equação 16 para este sistema,

$$
F_0 \rho_0 (U_0 + K_0 + \phi_0) - F \rho (U + K + \phi) + (Q_G + Q) - (W + FP - F_0 P_0) = \frac{d}{dt} [(U + K + \phi) V \rho]
$$
(11)

onde:

U=energia interna (energia por unidade de massa)

K=energia cinetica (energia por unidade de massa)

 $\phi$ =energia potencial (energia por unidade de massa)

W=trabalho realizado pelo sistema (energia por tempo)

P=pressao do sistema

*PQ*=pressao inicial

Note que todos os termos na equação 11 devem ter as mesmas unidades (energia por tempo) assim o termo  $FP$  deve usar o fator de conversão apropriado (778 ft\*lb<sub>f</sub>/Btu na unidade de engenharia inglesa).

No sistema mostrado na figura 6 não existe trabalho realizado, então W=0. Se a vazão de entrada e saída não são muito altas, a energia cinética é desprezível. Se a elevação da vazão de entrada e saída são sobre a mesma, a energia potencial é pequena. Assim a equação 18 reduz-se a:

$$
\frac{d(\rho VU)}{dt} = F_0 \rho_0 U_0 - F \rho U + Q_G + Q - F \rho \frac{P}{\rho} + F_0 \rho_0 \frac{P_0}{\rho_0}
$$

$$
\frac{d(\rho VU)}{dt} = F_0 \rho_0 (U_0 + P_0 \bar{V}_0) - F \rho (U + P \bar{V}) + Q_G + Q \tag{12}
$$

onde V é o volume específico  $(m^3/kg)$ , recíproca da densidade. Entalpia, H ou h, é definida:

$$
H \text{ ou } h \equiv U + PV \tag{13}
$$

Será usado h para a entalpia do líquido e H para a entalpia do vapor. Assim, para o CSTR, equação 12 se torna:

$$
\frac{d(\rho VU)}{dt} = F_0 \rho_0 h_0 - F \rho h + Q - \lambda V k C_A \tag{14}
$$

Para líquidos, o termo PV é desprezível comparado ao termo U e será usado a taxa de mudança no tempo da entalpia do sistema em vez da energia interna do sistema.

$$
\frac{d(\rho V h)}{dt} = F_0 \rho_0 h_0 - F \rho h + Q - \lambda V k C_A \tag{15}
$$

As entalpias são funções da composição, temperatura e pressão, mas antes de tudo da temperatura. Da termodinâmica, a capacidade de calor a pressão contante,  $\mathrm{C}_p,$  e a volume constante,  $\mathrm{C}_v,$  são

$$
C_p = \left(\frac{\partial H}{\partial T}\right) \qquad C_v = \left(\frac{\partial U}{\partial T}\right) \tag{16}
$$

Para ilustrar que a energia é antes de tudo influenciada pela temperatura, deixe nos simplifcar o problema assumindo que a entalpia do liquido pode ser expressada como um produto da temperatura absoluta e uma média da capacidade de calor  $\mathrm C_p$  (cal/gK) que é constante.

$$
h = C_p T
$$

Também será assumido que as densidades de todos os liquidos são constantes. Com estas simplificações a equagao 15 torna-se:

$$
\rho C_p \frac{d(VT)}{dt} = \rho C_p (F_0 T_0 - FT) + Q - \lambda V k C_A \tag{17}
$$

O estudo de malha aberta serve apenas para analisarmos a resposta do sistema a determinados valores de entradas. O objetivo principal deste projeto é o estudo mais aprofundado sobre os sistemas, então para isso faremos uma análise do mesmo sistema apresentado na figura (5), só que agora com uma realimentação, um valor de referência e também um controlador para o mesmo.

Para o controle deste sistema foi utilizado um controlador PI (proporcional + integral).

Para simplificação dos cáculos o controlador utilizado foi o Ziegler-Nichols, onde:

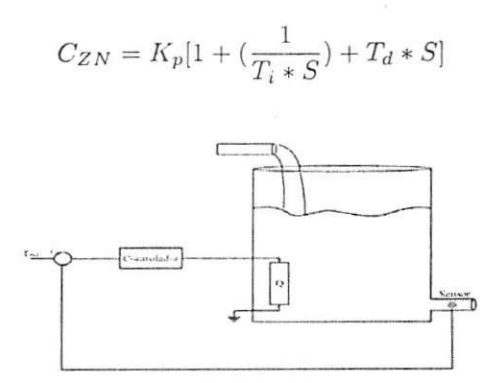

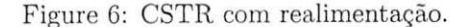

## 2 Modelos matemáticos de sistemas de engenharia química

### 2.1 Introdução

Este capítulo é voltado para exemplos mais complexos. O capítulo será com sistemas simples e progredirá para processos mais realisticos. Os exemplos mais complexos serao os sistemas nao ideal, a coluna de destilagao com multicomponentes e todos com um número muito grande de equações necessárias para uma descrição rigorosa do sistema.

Sera impossfvel incluir neste trabalho modelos matematicos para todos os tipos de sistemas de engenharia quimica. Os exemplos cobrem um grande numero dos encontrados nas partes dos equipamentos: tanques, reatores de varios tipos e colunas de destilagao.

### 2.2 Série de Isotérmicos, CSTRs com volume contante

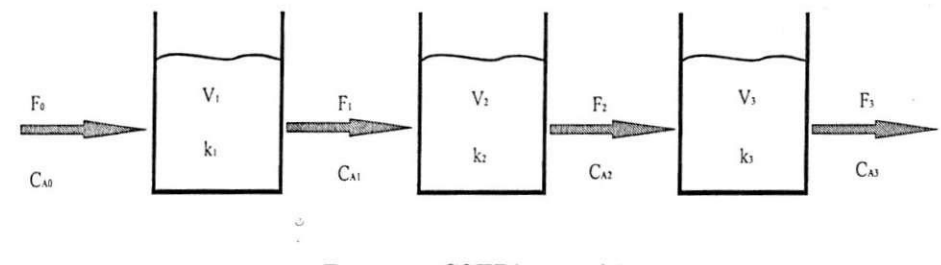

Figure 7: CSTR's em série

0 sistema mostrado na figura (7) e uma simples extensao do CSTR considerado no capitulo anterior. 0 produto B *6* produzido e o reagente A e consumido em cada um dos tres reatores perfeitamente misturados por uma reagao de primeira ordem ocorrendo no liquido. Para o momento, vamos assumir que as temperaturas e os volumes são constantes. A densidade é denominada constante em toda a parte do sistema, que é uma mistura binaria de A e B.

Com estas hipoteses, tudo esta pronto para formular o modelo. Se a densidade e o volume de cada tanque sao constantes. a massa total em cada tanque e constante. Assim a equagao de continuidade total para o primeiro reator é:

$$
\frac{d(\rho V_1)}{dt} = \rho F_0 - \rho F_1 = 0
$$
\n(18)

 $ou F_1 = F_0.$ 

Da mesma forma o balanceamento de massa total nos tanques 2 e 3 serao:

$$
F_3 = F_2 = F_1 = F_0 = F \tag{19}
$$

onde F é definido como o taxa de transferência  $(m^3/\text{min})$ .

O objetivo é saber a quantia do reagente A e o produto B em cada tanque, assim as equações de continuidade dos componentes são necessárias. De qualquer forma, visto que o sistema é binário e que é conhecido a massa total do material em cada tanque, somente uma equação de continuidade de componente é necessária. Um dos dois B ou A pode ser usado. Se por acaso escolher arbitrariamente A, as equações que o descrevem em cada tanque serão:

$$
V_1 \frac{dC_{A1}}{dt} = F(C_{A0} - C_{A1}) - V_1 k_1 C_{A1}
$$
  
\n
$$
V_2 \frac{dC_{A2}}{dt} = F(C_{A1} - C_{A2}) - V_2 k_2 C_{A2}
$$
  
\n
$$
V_3 \frac{dC_{A3}}{dt} = F(C_{A2} - C_{A3}) - V_3 k_3 C_{A3}
$$
\n(20)

(com unidades de kg\*mol de A/min):

A taxa de reação específica k $_n$  é dada pela equação de Arrhenius

$$
k_n = \alpha e^{\frac{-E}{rT_n}} \qquad n = 1, 2, 3 \tag{21}
$$

Se as temperaturas nos reatores sao diferentes, os k serao diferentes.

Os volumes  $V_n$  podem ser levados para fora da derivada no tempo porque eles são constantes. Os fluxos são todos iguais a F, mas podem variar com o tempo. A equação de energia não é requerida porque foi assumido uma operação isotérmica.

As três equações diferenciais ordinárias não-lineares dadas nas equações (20) são o modelo matemático do sistema. Os parâmetros que devem ser conhecidos são  $V_1$ ,  $V_2$ ,  $V_3$ ,  $k_1$   $k_2$  e  $k_3$ . As variaveis que devem ser especificadas antes destas equações serem solucionadas são F e  $C_{A0}$ . "Especificadas" não significa que elas devem ser constantes. Elas podem ser variaveis no tempo, mas elas devem ser conhecidas ou dadas em fungao do tempo. As condições iniciais das três concentrações também devem ser conhecidas.

Para continuar deve-se checar o grau de liberdade do sistema. Existem três equações e com os parâmetros especificados, existem somente três incógnitas ou variáveis dependentes:  $C_{A1}$ ,  $C_{A2}$  e  $C_{A3}$ .

Quando for utilizado para o projeto do controlador e analise de estabilidade, a versao sera a simples. Se a taxa de transferência F é constante e os volumes e as temperaturas são as mesmas nos três tanques, as equações  $(20)$  tornam-se:

$$
\frac{dC_{A1}}{dt} + (k + \frac{1}{T})C_{A1} = \frac{1}{T}C_{A0} \n\frac{dC_{A2}}{dt} + (k + \frac{1}{T})C_{A2} = \frac{1}{T}C_{A1} \n\frac{dC_{A2}}{dt} + (k + \frac{1}{T})C_{A3} = \frac{1}{T}C_{A2}
$$
\n(22)

onde  $\tau = \frac{V}{F}$  (a unidade é dada em minutos).

Existe somente um termo forgando a fungao ou variavel de entrada, *CAQ.* 

#### 2.3 CSTRs com volumes variaveis

Se os exemplos anteriores forem modificados um pouco para permitir que o volume em cada reator varie com o tempo, ambas equagoes de continuidade (a total e por componentes) serao requeridas para cada reator. Para apresentar os efeitos cineticos, assumiremos que a reagao e agora de enesima-ordem no reagente A.

dV<sub>2</sub>

Reator 1:

$$
\frac{dV_1}{dt} = F_0 - F_1
$$
  

$$
\frac{d}{dt}(V_1 C_{A1}) = F_0 C_{A0} - F_1 C_{A1} - V_1 k_1 (C_{A1})^n
$$
 (23)

Reator 2:

$$
\frac{dV_2}{dt} = F_1 - F_2
$$

$$
\frac{d}{dt}(V_2C_{A2}) = F_1C_{A1} - F_2C_{A2} - V_2k_2(C_{A2})^n
$$
(24)

Reator 3:

$$
\frac{dV_3}{dt} = F_2 - F_3
$$

$$
\frac{d}{dt}(V_3 C_{A3}) = F_2 C_{A2} - F_3 C_{A3} - V_3 k_3 (C_{A3})^n
$$
(25)

O modelo matemático agora contêm seis equações diferenciais não-lineares de primeira ordem. Os parâmetros que devem ser conhecidos são k<sub>1</sub>, k<sub>2</sub>, k<sub>3</sub> e n. As condições iniciais para todas as variáveis dependentes que estão sendo integradas devem ser determinadas: C<sub>*A1*</sub>, C<sub>*A2*</sub>, C<sub>*A3*</sub>, V<sub>1</sub>, V<sub>2</sub>, e V<sub>3</sub>. As condições impostas no início do sistema  $C_{A0}$  e  $F_0$  deverão ser dadas.

Novamente deve ser checado o grau de liberdade do sistema. Existem seis equações, mas existem nove incógnitas: C<sub>A1</sub>, C<sub>A2</sub>, C<sub>A3</sub>, V<sub>1</sub>, V<sub>2</sub>, V<sub>3</sub>, F<sub>1</sub>, F<sub>2</sub> e F<sub>3</sub>. Evidentemente este sistema não é suficientemente especificado e a solução não pode ser obtida.

O que tem de errado no nosso modelo? Um bom operador de planta poderá olhar o sistema e ver qual é o problema. Nós não especificamos as vazões de saída dos tanques. Provavelmente uma válvula de controle na saída regula a vazão. Como estas válvulas de controle serão fixadas? Uma configuração comum é ter o nível no tanque controlado pelo fluxo de saida, isto e, um controlador de nivel abre a valvula de controle na saida para aumentar o fluxo de saida se o nivel no tanque crescer. Assim deve-se ter uma relagao entre o volume do tanque e o fluxo.

$$
F_1 = f_{(V_1)} \qquad \qquad F_2 = f_{(V_2)} \qquad \qquad F_3 = f_{(V_3)} \qquad \qquad (26)
$$

A função f descreverá o controlador do nível controlado e a válvula de controle. Essas três equações reduz o grau de liberdade a zero.

 $E$  válido notar que o terceiro tanque provavelmente é mantido pelo fluxo no tanque  $F2$ . O nível no tanque  $2$ podera ser controlado por Fl . e o nivel no tanque 1 por FO.

#### 2.4 CSTR Não-Isotérmico

Nos reatores estudados até aqui, foi apresentado os efeitos das variações nas densidades, variações nos fluxos de entrada e saída e as equações de continuidade (componentes e total). As equações de energia não foram necessárias porque assumiu-se operações isotérmicas. A partir de agora será considerado um sistema em que a temperatura pode variar com o tempo. Um reação exotérmica e irreversível é realizada em um simples CSTR como apresentado na figura abaixo:

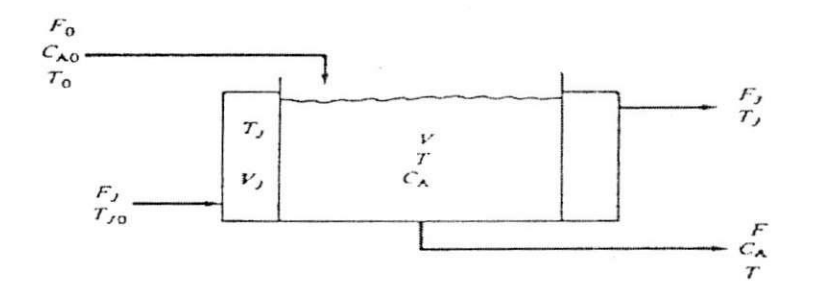

Figure 8: CSTR Não Isotérmico

Despreze as perdas de calor e considere constante a densidade.

Para remover o calor da reação, um revestimento externo de refrigeração cerca o reator. Uma refrigeração com água é adicionado ao revestimento na vazão volumétrica  $F_j$  e com um temperatura de T<sub>j0</sub>. O volume da água no revestimento externo é constante. A massa das paredes do metal é considerada desprezível, assim a inercia termica do metal nao precisa ser considerada. Esta e frequentemente uma boa suposigao porque a capacidade de calor do aço é uma ordem de magnitude menor que a da água.

#### 2.4.1 Revestimento de refrigeração perfeitamente misturado

Assume-se então que a temperatura em todo o revestimento é T<sub>j</sub>. A transferência de calor entre o processo na temperatura T e o revestimento de refrigeração na temperatura  $T_j$  é descrito por um coeficiente de transferência de calor global.

$$
Q = U * A_H (T - T_j) \tag{27}
$$

onde:

 $Q = \text{taxa}$  da transferência de calor

 $U =$  coeficiente de transferência de calor global

 $A_H = \text{area}$  da transferência de calor

Em geral a área da transferência de calor pode variar com o preenchimento no reator, caso alguma área não seja completamente coberta com massa do liquido em reagao.

As equações que descrevem o sistema são:

Continuidade total no reator:

$$
\frac{dV}{dt} = F_0 - F \tag{28}
$$

Continuidade do componente A:

$$
\frac{d(VC_A)}{dt} = F_0 C_{A0} - F C_A - V k (C_A)^n \tag{29}
$$

Equagao de energia no reator:

$$
\rho \frac{d(Vh)}{dt} = \rho(F_0h_0 - Fh) - \lambda Vk(C_A)^n - UA_H(T - T_j)
$$
\n(30)

Equação de energia no revestimento:

$$
\rho_j V_j \frac{dh_j}{dt} = F_j \rho_j (h_{j0} - h_j) + U A_H (T - T_j)
$$
\n(31)

onde:

 $\rho_i$  = densidade da água utilizada para a refrigeração;

 $h =$  entalpia do líquido em processo;

*hj —* entalpia do liquido utilizado para a refrigeragao.

A relação hidráulica entre o volume no reator e a vazão de saída do reator também é necessária. Um controlador de nível é considerado a fim de mudar a vazão de saída e elevar ou diminuir o volume no tanque. A vazao na saida e fechada quando o volume cai para um valor minimo.

$$
F = k_v (V - V_{\text{min}}) \tag{32}
$$

O controlador de nível é um controlador proporcional com realimentação.

Finalmente, será necessário dados da entalpia para relacionarmos os h's da composição e temperatura. Vamos assumir as simples formas:

$$
h = C_p T \qquad \qquad h_j = C_j T_j \tag{33}
$$

onde:  $C_p$  = capacidade de calor do líquido em processo

 $C_i$  = capacidade de calor da água para a refrigeração

Usando as equações acima e a relação de Arrhenius para k, as cinco equações que descrevem o sistema são:

$$
\frac{dV}{dt} = F_0 - F \tag{34}
$$

$$
\frac{d(VC_A)}{dt} = F_0 C_{A0} - F C_A - V(C_A)^n \alpha e^{-\frac{E}{RT}}
$$
\n(35)

$$
\rho C_p \frac{d(VT)}{dt} = \rho C_p (F_0 T_0 - FT) - \lambda V (C_A)^n \alpha e^{-\frac{E}{RT}} - UA_H (T - T_j)
$$
\n(36)

$$
\rho_j V_j C_j \frac{dT_j}{dt} = F_j \rho_j C_j (T_{j0} - T_j) + U A_H (T - T_j)
$$
\n(37)

$$
F = K_v(V - V_{\min})\tag{38}
$$

Se for checado o grau de liberdade, será notório a existência de cinco equações e cinco incógnitas: V, F, C<sub>A</sub>,  $T e T_j$ . Para isso, deve-se ter condições iniciais para estas cinco variáveis dependentes. Os valores iniciais são  $T_0$ ,  $F_0$ ,  $C_{A0}$  e  $F_i$ . Os parâmetros que devem ser conhecidos são n,  $\alpha$ , E, R,  $\rho$ , C<sub>p</sub>, U, A<sub>H</sub>,  $\rho_j$ , V<sub>j</sub>, C<sub>j</sub>, T<sub>j0</sub> e V<sub>min</sub>. Se a área de transferência de calor varia com a quantidade de volume no reator, será incluído uma outra variavel, mas sera incluido tambem uma outra equagao; a relagao entre a area e a quantidade de volume no tanque em contato com a refrigeração. Se o reator é um plano vertical cilindrico com diâmetro D e se a refrigeração é somente em torno da altura e não em torno da base, tem-se:

$$
A_H = \frac{4}{D}V\tag{39}
$$

Será assumido então que o coeficiente de transferência de calor global U é constante.

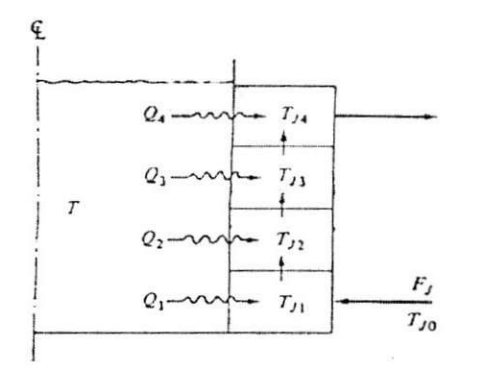

Figure 9: Modelo com revestimento agregado

#### 2.4.2 Modelo de revestimento agregado

Uma outra alternativa é quebrar o revestimento do volume em partes definidas como mostra a figura ():

Uma equação de energia é necessária para cada trecho do revestimento. Assumindo que se tem quatro trechos de revestimento para a área de transferência de calor, será obtido então quatro equações de energia:

$$
\frac{1}{4}\rho_j V_j C_j \frac{dT_{j1}}{dt} = F_j \rho_j C_j (T_{j0} - T_{j1}) + \frac{1}{4}UA_H (T - T_{j1}) \n\frac{1}{4}\rho_j V_j C_j \frac{dH_{j2}}{dt} = F_j \rho_j C_j (T_{j1} - T_{j2}) + \frac{1}{4}UA_H (T - T_{j2}) \n\frac{1}{4}\rho_j V_j C_j \frac{dH_{j3}}{dt} = F_j \rho_j C_j (T_{j2} - T_{j3}) + \frac{1}{4}UA_H (T - T_{j3}) \n\frac{1}{4}\rho_j V_j C_j \frac{dH_{j4}}{dt} = F_j \rho_j C_j (T_{j3} - T_{j4}) + \frac{1}{4}UA_H (T - T_{j4})
$$
\n(40)

#### 2.4.3 Parede de metal (capacitância)

Em alguns reatores, os recipientes com alta pressao, as massas da parede de metal e os efeitos da temperatura devem ser considerados. Para ser rigoroso, a equação de energia para esta parede seria uma equação diferencial parcial no tempo. Sendo menos rigoroso, é usado frequentemente uma aproximação para agregar a massa do metal e assumir o metal está a uma temperatura  $T_M$ . Esta hipótese é muito boa quando a parede não é tão densa e a condutividade de temperatura do metal é grande.

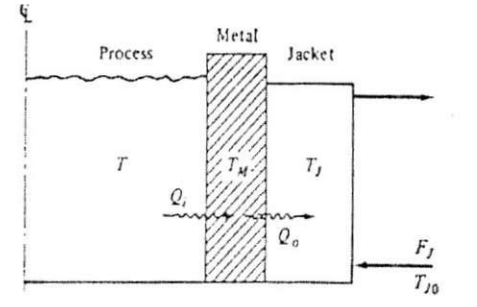

Figure 10: Modelo com metal agregado

As três equações de energia para o processo são:

$$
\rho C_p \frac{d(VT)}{dt} = \rho C_p (F_0 T_0 - FT) - \lambda V (C_A)^n \alpha e^{-\frac{E}{RT}} - h_i A_i (T - T_M)
$$
  
\n
$$
\rho_M V_M C_M \frac{d(T_M)}{dt} = h_i A_i (T - T_M) - h_0 A_0 (T_M - T_j)
$$
  
\n
$$
\rho_j V_j C_j \frac{d(T_j)}{dt} = F_j \rho_j C_j (T_{j0} - T_j) + h_0 A_0 (T_M - T_j)
$$
\n(41)

onde:

 $h_i$  = coeficiente de transferência de calor entrando na película  $h_0 =$  coeficiente de transferência de calor saindo da película

 $\rho_M$  = densidade da parede do metal

 $C_M$  = capacidade de calor da parede do metal

 $V_M$  = volume da parede do metal

 $\Lambda_i$  = área da transferência de calor entrando

 $A_0 = \text{area}$  da transferência de calor saindo

#### 2.5 Vaporizador com componentes simples

Sistemas com líquido em ebulição representa uma das muitas operações em processos de engenharia química e está entre os mais difíceis de modelar. Para escrever este sistema rigorosamente, equações de conservação têm que ser escritas para ambas as fases (líquido e vapor). As equações usadas para descrever a taxa de ebulição deveria ser fisicamente lógica e matematicamente conveniente para a solução.

Considere o vaporizador mostrado na figura 11 .

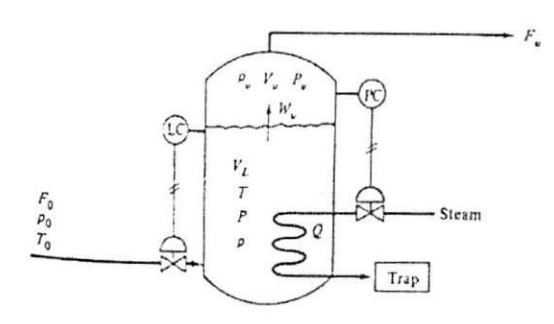

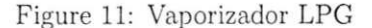

Será assumido que o Liquefied petroleum gas (LPG) é um componente puro: propano.

0 liquido no tanque e assumido perfeitamente misturado. Calor e adicionado a uma taxa Q a fim de manter uma pressão desejada no tanque por vaporização do líquido a uma taxa  $\rm W_{\it v}$  (massa por tempo). O calor perdido e a massa da parede do tanque é considerada desprezível. O gás é atraído ao topo do tanque a uma vazão volumétrica  $F_v$ .  $F_v$  é a perturbação.

#### 2.5.1 A. Modelo fixo (estado estacionário)

$$
Q = \rho_v F_v (H_v - h_0) \tag{42}
$$

onde:

 $H_v$  = entalpia de vapor deixando o tanque (cal/g)  $h_0$  = entalpia de entrada do líquido (cal/g)

## 2.5.2 B. Modelo dinâmico da fase do líquido

Um pouco mais de realidade no modelo é obtido se for assumido que o volume da fase do vapor é pequeno o suficiente para fazer a dinamica desprezivel. Se somente alguns moles de liquido vaporizar para mudar a pressao na fase de vapor, a pressão do vapor é igual a pressão do líquido a alguma temperatura ( $P = P_v e W_v = \rho_v F_v$ ). Uma equação de energia para a fase do líquido fornece a temperatura (como uma função do tempo), e a relação da pressao-vapor fornece a pressao no vaporizador naquela temperatura.

Uma equação de estado para o vapor é necessária para calcularmos a densidade  $\rho_v$  da pressão ou temperatura. A lei dos gás perfeito é usada.

O líquido é assumido incompressível e assim C<sub>*v</sub>* = C<sub>*p*</sub> e a energia interna é C<sub>*p*</sub>T. A entalpia do vapor deixando</sub> o vaporizador é assumido se de forma simples:  $C_pT + \lambda_v$ .

Equagao de continuidade total:

$$
\rho \frac{dV_L}{dt} = \rho_0 F_0 - \rho_v F_v \tag{43}
$$

Equação de energia:

$$
C_p \rho \frac{d(V_L T)}{dt} = \rho_0 C_p F_0 T_0 - \rho_v F_v (C_p T + \lambda_v) + Q \tag{44}
$$

Equação de estado:

$$
\rho_v = \frac{MP}{RT} \tag{45}
$$

Pressão do vapor:

$$
\ln P = \frac{A}{T} + B \tag{46}
$$

As incógnitas das equações acima são  $Q$ ,  $F_0$ ,  $P$ ,  $V_L$ ,  $\rho_v$  e T.

#### 2.5.3 C. Modelo dinâmico para o líquido e o vapor:

Se a dinâmica da fase de vapor não pode ser desprezível, as equações de continuidade total e a de energia devem ser escrita também para o gás no tanque. O vapor saindo do tanque,  $\rho_v$  e  $F_v$ , não será igual dinamicamente a taxa de vaporização  $W_{\nu}$ .

O problema chave agora é encontrar uma simples expressão para a taxa de ebulição  $W_v$ . Através de simulações eneontrou-se um tipo de equagao para a transferencia de massa que pode ser convenicntemente empregada.

$$
W_v = K_{MT}(P - P_v) \tag{47}
$$

onde  $K_{MT}$  é o pseudo-coeficiente da transferência de massa.

Naturalmente em equilibrio (nao em estado estacionario) *P = P<sup>v</sup> .* Se for assumido que o liquido e o vapor estão em equilíbrio, nós estamos dizendo que  $K_{MT}$  é muito grande. Quando as equações são solucionadas em um computador, vários valores de  $K_{MT}$  podem ser usados para testar os efeitos de desequilíbrio.

As equações descritas para o sistema são:

*Fase do liquido* Continuidade total:

$$
\rho \frac{dV_L}{dt} = \rho_0 F_0 - W_v \tag{48}
$$

Energia:

$$
\rho \frac{d(V_L U_L)}{dt} = \rho_0 F_0 h_0 - W_v H_L + Q \tag{49}
$$

Pressão do vapor:

$$
P = e^{A/T + B} \tag{50}
$$

$$
12\quad
$$

*Fase do vapor* Continuidade total:

$$
\frac{d(V_v \rho_v)}{dt} = W_v - \rho_v F_v \tag{51}
$$

**Energia:** 

$$
\frac{d(V_v \rho_v U_v)}{dt} = W_v H_L - \rho_v F_v H_v \tag{52}
$$

**Estado:** 

$$
\rho_v = \frac{MP_v}{RT_v} \tag{53}
$$

onde:

 $U_L$  = energia interna do líquido na temperatura T

 $H_L$  = entalpia de vapor de ebulição do líquido

 $U_v$  = energia interna do vapor na temperatura  $T_v$ 

 $H_v$  = entalpia da fase do vapor

Algumas propriedade são necessárias para relacionar as entalpia com as temperaturas. Desta forma dez variáveis: Q, F<sub>0</sub>, V<sub>L</sub>, W<sub>v</sub>, T, V<sub>v</sub>,  $\rho_v$ , T<sub>v</sub>, P e P<sub>v</sub>. aparecerão. Se for observado que não se tem todas as equações necessarias para a solugao do problema, podera ser obtida mais um equagao.

Tem-se então que:

$$
V_t = V_L + V_v
$$

onde:  $V_t$  = volume total do tanque

#### 2.5.4 D. Modelo para o equilíbrio térmico:

O caso anterior produz algo rigoroso a respeito do que se pode supor. Portanto um modelo final, nao muito rigoroso, mas usualmente adequado, é o que tem o equilíbrio de temperatura entre o líquido e o vapor em todo o tempo, ou seja, T = *T<sup>v</sup> .* Isso elimina a necessida de um equilibrio de energia para a fase do vapor. A sensibilidade de calor do vapor é usualmente reduzida comparada com os efeitos do calor latente.

Se a simples relação da entalpia pode ser usada, a equação (49) torna-se:

$$
\rho C_p \frac{d(V_L T)}{dt} = \rho_0 F_0 C_p T_0 - W_v (C_p T + \lambda_v) + Q \tag{54}
$$

O simples modelo discutido acima (tal como os casos A e B) são usualmente bons para sistemas com vazões contfnuas onde as mudangas no retardamento e temperatura do liquido e vapor nao sao muito grandes. Modelos podem requerer modelos rigorosos (casos C e D) por causa das grandes variagoes das principals variaveis.

#### 2.6 Multicomponentes no vaporizador

Observe agora os sistemas liquido-vapor com mais de um componente. Um liquido corrente em alta temperatura e pressão "movimentado" para dentro de um tanque, isto é, a pressão é reduzida quando o fluxo passa pela vávula na entrada do tanque. Esta repentina expansão é irreversível e ocorre à entalpia constante. Se for uma expansão reversível, a entropia (não entalpia) será conservada.

O gás é atraído ao topo do tanque através do controle da válvula em uma posição fixada pelo controlador de pressão. O líquido virá ao fundo do tanque através do controle de nível.

A densidade de vapor no tanque é uma função da temperatura, composição e pressão. Se a lei do gás perfeito pode ser usada, então:

$$
\rho_v = \frac{M_v^{av} P}{RT} \tag{55}
$$

onde  $M_n^{av}$  é a média do peso molecular do gás.

$$
M_v^{av} = \sum_{j=1}^{NC} M_j y_j \tag{56}
$$

onde  $M_j$  é o peso molecular da componente  $j_{th}$ .

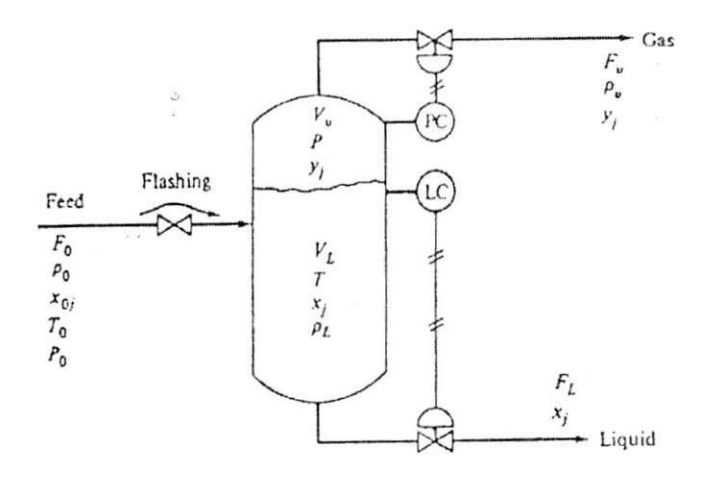

Figure 12: Tanque controlado

#### 2.6.1 Modelo estacionário:

O modelo mais simples deste sistema é o que se despreza completamente a dinâmica. A pressão é assumida constante. O estado estacionário total, as equações de continuidade dos componentes e o balanço de energia do estado estacionario sao usados. As fases de vapor e liquido sao assumidos estar em equilibrio.

Continuidade total:

$$
\rho_0 F_0 = \rho_v F_v + \rho_L F_L \tag{57}
$$

Componentes de continuidade :

$$
\frac{\rho_0 F_0}{M_0^{av}} x_{oj} = \frac{\rho_v F_v}{M_v^{av}} y_j + \frac{\rho_L F_L}{M_L^{av}} x_j \tag{58}
$$

Equilibrio líquido-vapor:

$$
y_j = f(x_j, T, P) \tag{59}
$$

Equação de energia:

$$
h_0 \rho_0 F_0 = H \rho_v F_v + h \rho_L F_L \tag{60}
$$

Propriedades térmicas:

$$
h_0 = f_{(x_0_i, T_0)} \qquad \qquad h = f_{(x_i, T)} \qquad \qquad H = f_{(y_i, T, P)} \tag{61}
$$

O número de variáveis do sistema são 9 + 2(NC - 1):  $\rho_v$ ,  $F_v$ ,  $M_v^{av}$ ,  $y_1, y_2, ..., y_{NC-1}, \rho_L, F_L, M_L^{av}, x_1, x_2,$ XA^C'-I' T. h e H. A pressao P e todas as propriedades da alimentagao sao dadas. Existem NC-1 componentes balanceados (58).

Existem um total de NC equações em equilíbrio. Então, pode-se dizer que existem NC equações como na equagao 59.

#### 2.6.2 Modelo prático

Um modelo prático pode ser desenvolvido se for ignorado a dinâmica na fase do vapor considerando o equilíbrio com o líquido. As equações são escritas somente para a fase do líquido.

Continuidade total:

$$
\frac{d(V_L \rho_L)}{dt} = \rho_0 F_0 - \rho_v F_v - \rho_L F_L \tag{62}
$$

Continuidade nos componentes:

$$
\frac{d(\frac{v_L \rho_L x_j}{M_L^{u_v}})}{dt} = \frac{\rho_0 F_0}{M_0^{av}} x_{0j} - \frac{\rho_v F_v}{M_v^{av}} y_j - \frac{\rho_L F_L}{M_L^{av}} x_j \tag{63}
$$

Energia:

$$
\frac{d(V_L \rho_L h)}{dt} = \rho_0 F_0 h_0 - \rho_v F_v H - \rho_L F_L \tag{64}
$$

As equações de equilíbrio líquido-vapor (59), as três relações de entalpia (61), a equação de densidade (55), a equação de peso molecular (56), são todas necessárias. O número total de equações é  $2NC + 9$ , que é igual ao número total de variáveis:  $P_v$ ,  $V_L$ ,  $\rho_v$ ,  $F_v$ ,  $M_v^{av}$ ,  $y_1$ ,  $y_2$ , ..., $y_{NC-1}$ ,  $\rho_L$ ,  $F_L$ ,  $M_L^{av}$ ,  $x_1$ ,  $x_2$ , ...,  $x_{NC-1}$ , T, h e H. Guarde em mente que todas as propriedades dos valores iniciais, são dadas: F<sub>0</sub>,  $\rho_0$ , h<sub>0</sub>, x<sub>0j</sub>, M<sub>0</sub><sup>*av*</sup>.

#### 2.7 Grupo de reatores

Embora a maioria dos processos de engenharia quimica tenham tradicionalmente sido operado em um tipo contfnuo, muitos processos em lote ainda sao usados na produgao de volumes pequenos, especialmente quimicos e farmacêuticos. O reator em lote químico tem vantagens sobre os reatores contínuos para algumas reações (primeiramente acpielas com vclocidades lentas e constantes). O amplo uso dos controle digitals dos processos tem permitido automação e otimização e os feito mais eficientes.

Consideremos o reator mostrado na figura a seguir:

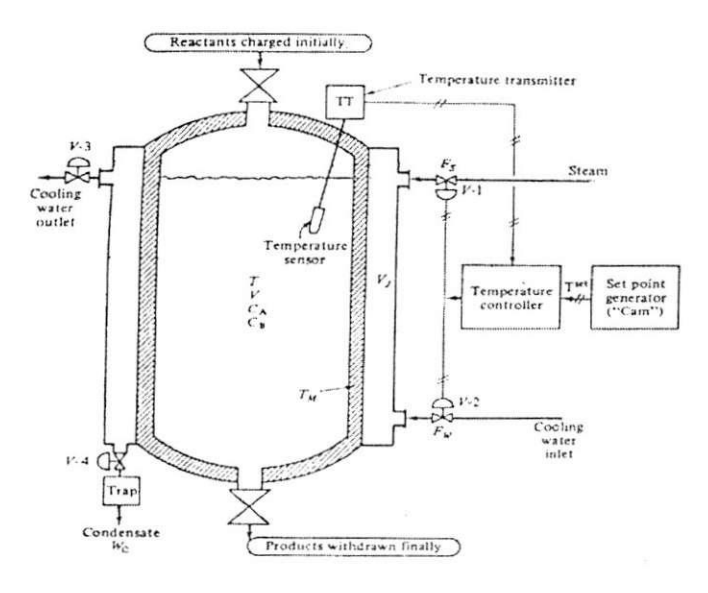

Figure 13: Reator em lote

O reagente é carregado dentro do vasilhame. O vapor é alimentado para o revestimento a fim de levar a massa da reagao a uma temperatura desejada. Entao a agua deve ser adicionada ao revestimento para remover o calor exotérmico da reação e fazer a temperatura do reator seguir a temperatura de referência.

O produto que pretende-se fazer e o componente B. Se nos deixarmos a reagao ir adiante, grande quantidade de B reagirá para formar o não desejado C. Se pararmos a reação prematuramente, pouca quantidade de A terá reagido, isto é, a produção e a conversão será baixa. Portanto existe um ótimo tempo quando deve ser parada reagao.

Se a dependência com a temperatura da reação específica com as taxas, são as mesmas, a reação deveria estar na mais alta temperatura possível para minimizar o tempo. Esta temperatura máxima será o limite imposto por algumas restrições: pressão de trabalho do equipamento, indesejáveis degradações futuras e polimerização dos produtos ou reagentes, etc.

Deve -se observar com muito cuidado o valor das taxas de reações para que não haja perda do reagente B.

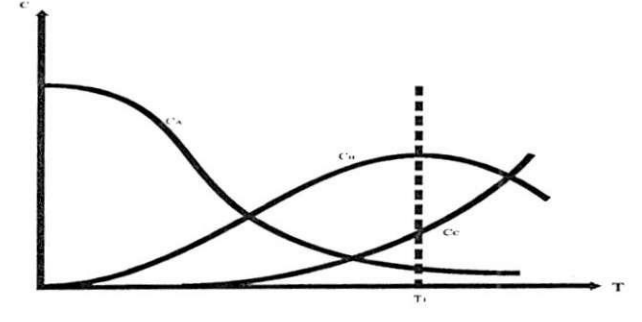

Figure 14: Concentrações x Temperatura

Depois desses comentários, deve-se derivar um modelo matemático para este processo. Assuma que a densidade da reação no líquido é constante. A equação de continuidade total para a reação, depois dos reagentes serem inseridos e o ciclo iniciado, é:

$$
\frac{d(\rho V)}{dt} = 0\tag{65}
$$

Não existe fluxo entrando e nem saindo. Visto que  $\rho$  é constante,  $\frac{dV}{dt} = 0$ . Portanto o volume do líquido no reator é constante.

Componente de continuidade para A :

$$
V\frac{dC_A}{dt} = -Vk_1C_A\tag{66}
$$

Componente de continuidade para B:

$$
V\frac{dC_B}{dt} = Vk_1C_A - Vk_2C_B\tag{67}
$$

Equações cinéticas:

$$
k_1 = \alpha_1 e^{\frac{-E_1}{RT}} \qquad \qquad k_2 = \alpha_2 e^{\frac{-E_2}{RT}} \tag{68}
$$

Equação de energia para o processo: Sabemos que a equação de entalpia simples é:  $h=C_pT$ , então:

$$
\rho V C_p \frac{dT}{dt} = -\lambda_1 V k_1 C_A - \lambda_2 V k_2 C_B - h_i A_i (T - T_M)
$$
\n(69)

Equagao de energia para a parede de metal:

$$
\rho_M V_M C_M \frac{dT_M}{dt} = h_0 A_0 (T_J - T_M) - h_i A_i (T_M - T) \tag{70}
$$

onde  $\lambda_1$  e  $\lambda_2$  são os calores exotérmicos da reação para as duas reações.

Note que quando o reator é aquecido com vapor,  $T<sub>J</sub>$  é maior do que  $T<sub>M</sub>$  e  $T<sub>M</sub>$  é maior do que T. Quando refrescado com água, a temperatura diferencial tem o sinal oposto.

Quando o resfriamento é requerido, o controlador de temperatura fecha a válvula de vaporização e abre a valvula de resfriamento, mas isso durante um tempo suficiente para o reator ehegar a temperatura de referenda. A valvula V3 deve ser aberta e a valvula V4 deve ser fechada toda hora que o resfriamento com agua e adicionado.

#### 2.7.1 Fase de aquecimento:

#### Continuidade total:

$$
V_J \frac{d\rho_J}{dt} = F_S \rho_S - W_c \tag{71}
$$

onde

 $\rho_J$  = densidade de vaporização no revestimento

 $V_J$  = volume do revestimento

*ps —* densidade do vapor de entrada

 $W_c$  = taxa da condensação do vapor (massa por tempo)

Equação de energia para a vaporização:

$$
V_J \frac{d(U_{J}\rho_J)}{dt} = F_S \rho_S - h_0 A_0 (T_J - T_M) - W_c h_c \tag{72}
$$

onde:

 $U_j$ = energia interna de vaporização no revestimento

 $H_S =$  entalpia da vaporização de entrada

 $h_c$  = entalpia do líquido condensado

As mudangas na energia interna pode usualmente ser desprezivel quando comparada com os efeitos do calor latente. Assim uma simples equação algébrica de energia pode ser usada:

$$
W_c = \frac{h_0 A_0 (T_J - T_M)}{H_S - h_c} \tag{73}
$$

A equação de estado para a vaporização pode ser usada para calcular a temperatura  $T_J$  e a pressão  $P_J$  da densidade  $\rho_l$ . Por exemplo, se a lei dos gases perfeitos e uma simples equação pressão-vapor podem ser usados, entao:

$$
\rho_J = \frac{M}{RT_J} \exp(\frac{A_w}{T_J} + B_w) \tag{74}
$$

onde:

 $M =$  peso molecular do vapor  $= 8$ 

 $A_w$  e  $B_w$  = constantes pressão-vapor para a água

A equação 74 pode ser solucionada por T<sub>J</sub> se  $\rho$  é conhecida (da equação 71). Uma vez que T<sub>J</sub> é conhecida, P<sub>J</sub> pode ser calculada da equação vapor-pressão.

Se a massa do metal que envolve o revestimento é significante, uma equação de energia é requerida para ele. Para este caso assume-se desprezivel.

Na maioria dos reatores revestidos ou aquecidos com vapor o volume ocupado é muito pequeno comparado ao fluxo volumétrico da vaporização. Portanto a resposta dinâmica do revestimento é muito rápida, e uma simples equação algébrica balanceada de massa e energia podem ser usadas. A taxa do fluxo de vapor é ajustado para ser igual a taxa do fluxo condensado, que é calculado interativamente calculando a relação entre a transferência de calor  $(Q = U A \Delta T)$  e a equação do fluxo na válvula para a pressão no revestimento e o fluxo condensado.

#### 2.7.2 Fase de resfriamento:

Durante o período em que o resfriamento com água está fluindo no revestimento, somente uma equação de energia é requerida se for assumido que o revestimento está perfeitamente inserido.

$$
\rho_J V_J C_J \frac{dT_J}{dt} = F_w C_J \rho_J (T_{J0} - T_J) + h_0 A_0 (T_M + T_J) \tag{75}
$$

onde:

 $T_J$  = temperatura da água no resfriamento do revestimento

 $\rho_J$  = densidade da água

 $C_J$  = capacidade de calor da água

 $T_{J0}$  = temperatura de entrada da água

Checando o grau de liberdade do sistema durante o aquecimento, será obtida sete variáveis (CA, CB, T,  $T_M, T_J, \rho_J, e W_c$  e sete equações (66, 67, 69, 70, 71, 73, 74). Durante o estágio de resfriamento será usada a equação 75 ao invés das equações 71, 73, 74), mas tem-se somente  $T_J$  ao invés de  $T_J$ ,  $\rho_J$ , e  $W_c$ .

#### 2.8 Reator com transferência de massa

Como demonstrado em discussões anteriores sobre cinética, algumas vezes as reações químicas possuem limitações na transferencia de massa. A transferencia de massa se torna limitada quando os componentes devem ser movidos de uma fase para outra fase, antes ou depois da reagao. Como um exemplo do fenomeno, considere o reator mostrado na figura abaixo (reator com líquido e gás borbulhante).

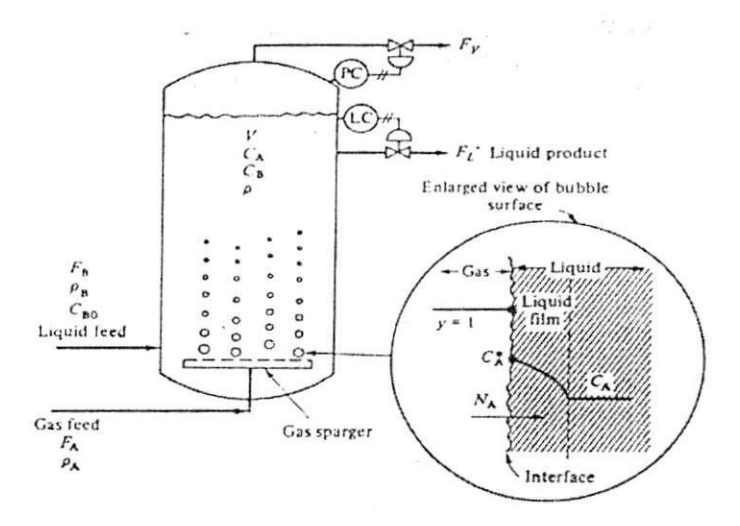

Figure 15: Reator líquido-gás com borbulhamento

O reagente A é alimentado com um um gás através de um distribuidor que está na base do mesmo. A reação química ocorre entre A e B na fase do líquido para formar um líquido de produto C. O reagente A deve dissolver no liquido antes de reagir.

$$
A + B^{\&1} > C
$$

Se a taxa de transferência de massa do gás A para o líquido é lenta, a concentração de A no líquido será baixa já que este é consumido pela reação tão rápido quanto ele chega. Assim a transferência de massa no reator e limitada.

Se a taxa de transferência de massa do gás para o líquido é rápida, a concentração do reagente A crescerá para algum valor ditado pelas condições da reação no estado estacionário e o equilíbrio da solubilidade de A no líquido. A taxa de reação química é limitada no reator.

Note que na região limitada da transferência de massa que aumenta ou reduz a concentração de B fará pouca diferença na velocidade da reação (ou produtividade no reator) porque a concentração de A no líquido também é pequena. Da mesma forma adicionando temperatura ao reator não daremos nenhum acréscimo exponencial na velocidade da reação. A velocidade da reação talvez diminua com o acréscimo da temperatura porque decrescerá o equilíbrio de solubilidade na interface líquido-gás.

A partir de agora será descrito alguns destes fenômenos quantitativamente. Por simplicidade, será assumido o sistema isotermico, pressao constante, volume constante, condigoes de densidade constante e a fase do liquido

perfeitamente misturada. O gas que alimenta o sistema e assumido um componente de A puro, que da um equilibrio na concentragao de A constante na interface liquido-gas de *C<sup>A</sup>* (que mudara se a pressao e a temperatura não forem constante). A área total da transferência de massa do borbulhamente é A<sub>MT</sub> e dependerá da taxa (F<sub>*A*</sub>) de alimentação do gás. Um coeficiente da transferência de massa constante k<sub>L</sub> é usado para dar o fluxo de A dentro do líquido através da película do líquido como uma função da direção da força.

$$
N_A = k_L (C_A^* - C_A) \tag{76}
$$

A transferencia de massa e usualmente limitada pela difusao atraves da pelicula do liquido estagnado, pois dificulta a propagagao.

Será assumido uma dinâmica na fase de vapor rápida e que algum gás não reagente é expelido para o topo do reator.

$$
F_v = F_A - \frac{A_{MT} N_A M_A}{\rho_A} \tag{77}
$$

Componente de continuidade para A:

$$
V\frac{dC_A}{dt} = A_{MT}N_A - F_L C_A - Vk C_A C_B \tag{78}
$$

Componente de continuidade para B:

$$
V\frac{dC_B}{dt} = F_B C_{B0} - F_L C_B - Vk C_A C_B \tag{79}
$$

Continuidade total:

$$
\frac{d(\rho V)}{dt} = 0 = F_B \rho_B + M_A N_A A_{MT} - F_L \rho \tag{80}
$$

As variavely say  $\sigma_{A}$ ,  $\sigma_{B}$ ,  $\sigma_{B}$ ,  $\sigma_{B}$ ,  $\sigma_{E}$ , i.e. angles determinant sao  $\sigma_{A}$ ,  $\sigma_{B}$ ,  $\sigma_{B}$ 

#### 2.9 Coluna de destilação binária ideal

A coluna de destilagao e provavelmente o mais popular e importante processo estudado nas literaturas de engenharia quimica depois do CSTR. A destilagao e usada em muitos processos quimicos para separar e purificar o produto usado.

Muitas colunas lidam com muitas alimentações. Mas muitas podem ser aproximadas por misturas binária. Para este exemplo, de qualquer forma, será feita muitas suposições adicionais e idealizações que são algumas vezes válidas mas muito frequentemente são somente aproximações grotescas.

Inicialmente será assumido um sistema binário (dois componentes). O vapor deixando a bandeja está em equilibrio com o liquido da bandeja. Isto significa a simples relagao de equilibrio do liquido e do vapor, podendo ser usado a seguinte equação:

$$
y_n = \frac{\alpha x_n}{1 + (\alpha - 1)x_n} \tag{81}
$$

onde:

 $x_n$  = composição do líquido na nth bandeja

 $y_n$  = composição do vapor na nth bandeja

 $\alpha$  = volatilidade relativa

Uma única fonte alimenta com líquido saturado (em ponto de ebulição) a bandeja N<sub>F</sub>. Veja a figura. A taxa da alimentação do fluxo é F (mol/min) e a composição é z (fração molar mais componente volátil). O vapor elevado é totalmente condensado no condensador e o refluxo volta ao tanque. O conteúdo do tanque é assumido ser perfeitamente misturado com composição x<sub>D</sub>. O líquido no tanque está no ponto de ebulição. O que é retido pelo condensador é transferido para uma coluna na bandeja N $_T$  na velocidade R. Aquilo que foi destilado com a elevação é removido a uma velocidade D.

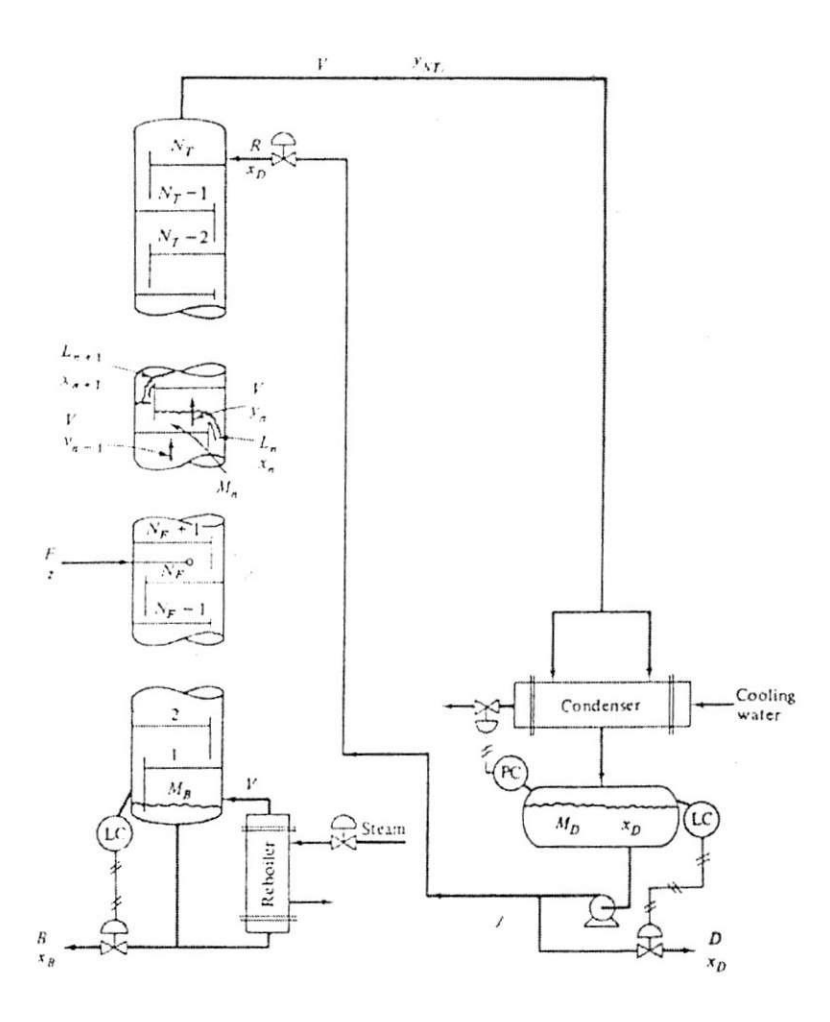

Figure 16: Coluna de destilação binária

Despreza-se qualquer atraso na linha de vapor vindo do topo da coluna para o refluxo e o refluxo na linha de retorno para o o topo da bandeja. Note que y<sub>NT</sub> não é igual, dinamicamente, a x<sub>D</sub>. Os dois são iguais somente no estado estacionário.

Na base da coluna os liquidos sao removidos a uma velocidade B e com uma composigao *xB-* A composigao do vapor deixando a base da coluna e entrando na bandeja 1 e *ys-*

Na base da coluna, o líquido produzido é removido a uma taxa B e com uma composição  $x_B$ . Um novo vapor é gerado a uma taxa V pelo refervedor. O líquido da base da coluna através do tubo na vertical da menor densidade de lfquido-vapor misturado no tubo refervedor. Assume-se que o liquido no refervedor e na base da coluna são perfeitamente misturados e temos a mesma composição  $x_B$  e um volume de matéria total  $M_B$  (moles). A taxa de circulação através do refervedor é muito alta, esta suposição é usualmente boa. A composição de vapor deixando a base da coluna e entrando na bandeja 1 é y<sub>B</sub>. A mesma está em equilíbrio com o líquido com composição  $x_B$ .

A coluna contém um total de N<sub>T</sub> bandejas. O volume de líquido em cada bandeja é M<sub>n</sub>. O líquido em cada bandeja é assumido ser perfeitamente misturado com composição  $x_n$ . O volume de vapor é assumida ser desprezível emr toda parte do sitema. Embora o volume do vapor seja largo, o número de moles é usualmente pequeno porque a densidade do vapor é menor do que a densidade do líquido. Esta suposição cancela a alta pressao na coluna.

Se o calor da vaporização dos dois componentes são os mesmos, toda hora que um mole de vapor condensa, evapora um mole do liquido. O calor perdido entre as colunas e a mudanga de temperatura de bandeja para bandeja sao consideradas despreziveis. Esta suposigao significa que a velocidade do vapor e do liquido e constante nas seções de retificação e esvaziamento sob as condições de estado estacionário.

De qualquer forma, o interesse é a condição dinâmica. A suposição acima, inclui vapor desprezível na saída, significando que a velocidade de vapor através das bandejas das colunas é a mesma, dinamicamente ou no estado estacionário.

$$
V = V_1 = V_2 = V_3 = \ldots = V_{NT}
$$

Vale lembrar que estes V's sao necessariamente constantes com o tempo. A ebuligao pode ser manipulada dinamicamente.

A velocidade do liquido em toda a parte da coluna nao sera a mesma dinamicamente. Eles dependerao do mecanismo do fluido na bandeja. Frequentemente uma simples equagao de Francis e usada para relacionar a saída do líquido na bandeja  $(M_n)$  com a velocidade do fluxo deixando a bandeja  $(L_n)$ .

$$
F_L = 3.33 L_w (h_{0w})^{1.5} \tag{82}
$$

onde:

 $F_L$  = velocidade do fluxo do líquido

 $L_w =$  comprimento do obstáculo

 $h_{0w}$  = altura do nível sobre o obstáculo

Uma função simples de relação entre o volume do líquido e a taxa do líquido será assumido:

$$
M_n = f_{(L_n)}
$$

Finalmente, despreza-se a dinamica do condensador e do refervedor. Em coluna de escala comercial, a resposta dinâmica desta troca de calor é usulamente muito mais rápida do que a resposta da própria coluna. Em alguns sistemas, a dinamica destes equipamentos perifericos sao importantes e devem ser incluidos no modelo.

Com todas estas suposições em mente, as equações para descrever o sistema ficam prontas para serem escritas. Adotando a convengao usual, nossa equagao de continuidade total sera escrita em termos de moles por unidade de tempo. Isto é autêntico porque nenhuma reação química é assumida ocorrer na coluna.

Condensador e refluxo no tanque Continuidade Total:

$$
\frac{dM_D}{dt} = V - R - D \tag{83}
$$

Componente de continuidade (mais componente volátil):

$$
\frac{d(M_D x_D)}{dt} = V y_{NT} - (R+D)x_D \tag{84}
$$

Topo da bandeja  $(n=N_T)$  Continuidade Total:

$$
\frac{dM_{NT}}{dt} = R - L_{NT} \tag{85}
$$

Componente de continuidade:

$$
\frac{d(M_{NT}x_{NT})}{dt} = Rx_D - L_{NT}x_{NT} + Vy_{NT-1} - Vy_{NT}
$$
\n(86)

Próximo ao topo da bandeja  $(n=N_T - 1)$ 

Continuidade total:

$$
\frac{dM_{NT-1}}{dt} = L_{NT} - L_{NT-1} \tag{87}
$$

Componente de continuidade:

$$
\frac{d(M_{NT-1}x_{NT-1})}{dt} = L_{NT}x_{NT} - L_{NT-1}x_{NT-1} + Vy_{NT-2} - Vy_{NT-1}
$$
\n(88)

enésima bandeja

Continuidade total:

$$
\frac{dM_n}{dt} = L_{n+1} - L_n \tag{89}
$$

Componente de continuidade:

$$
\frac{d(M_n x_x)}{dt} = L_{n+1} x_{n+1} - L_n x_n + V y_{n-1} - V y_n \tag{90}
$$

Entrada da bandeja (n =  $N_F$ )

Continuidade total:

$$
\frac{dM_{NF}}{dt} = L_{NF+1} - L_{NF} + F \tag{91}
$$

Componente de continuidade:

 $\sim$ 

$$
\frac{d(M_{NF}x_{NF})}{dt} = L_{NF+1}x_{NF+1} - L_{NF}x_{NF} + Vy_{NF-1} - Vy_{NF} + F_z
$$
\n(92)

Primeira bandeja

Continuidade total:

$$
\frac{dM_1}{dt} = L_2 - L_1 \tag{93}
$$

Componente de continuidade:

$$
\frac{d(M_1x_1)}{dt} = L_2x_2 - L_1x_1 + Vy_B - Vy_1 \tag{94}
$$

Refervedor e coluna base

Continuidade total:

$$
\frac{dM_B}{dt} = L_1 - V - B \tag{95}
$$

Componente de continuidade:

$$
\frac{d(M_B x_B)}{dt} = L_1 x_1 - V y_B - B x_B \tag{96}
$$

Cada bandeja e a coluna base tem equações de equilíbrio (81). Cada bandeja também tem uma equação hidráulica ( $M_n = f_{(L_n)}$ ). Nós também necessitamos de duas equações representando o nível do controlador na coluna base e o refluxo do tanque apresentado na figura.

$$
D = f_{1(M_D)} \qquad \qquad B = f_{2(M_B)} \tag{97}
$$

 $\bar{\alpha}$ 

Agora examine o grau de liberdade do sistema. A taxa de alimentação F e a composição z são dadas inicialmente.

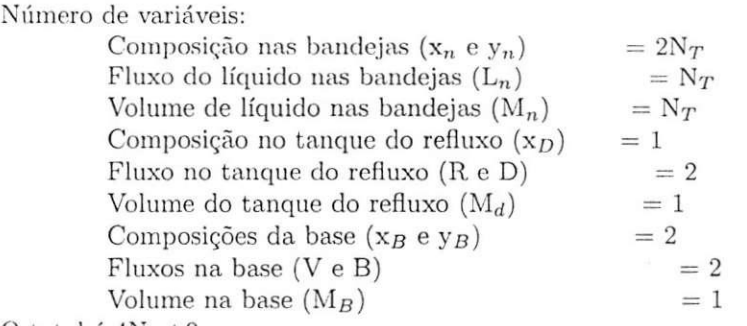

O total é  $4N_T+9$ 

Número de equações:

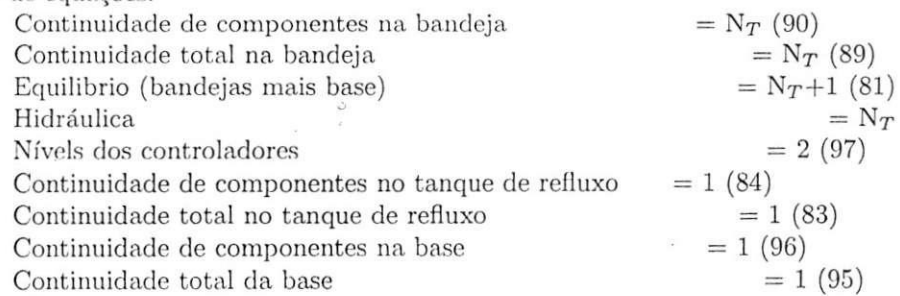

O total é  $4N_T+7$ 

Conclui-se então que o sistema é sub-especificado para duas equações. Do ponto de vista da engenharia de controle isto significa que existem somente duas variaveis que podem ser controladas. As duas variaveis que devem ser de certo modo especificadas sao o refluxo R e o vapor da ebuligao V (ou calor de entrada para o reboiler). Elas podem estar sendo alimentadas contantemente (sistema de malha aberto), ou elas podem estar variando de acordo com dois controladores para tentar alimentar outras duas variáveis. Na simulação digital digital desta coluna, será assumido que o controlador com realimentação ajuste R e V para controlar as composições do topo e da base (x<sub>D</sub> e x<sub>B</sub>).

$$
R = f_{1(x_D)} \t V = f_{2(x_D)} \t (98)
$$

## 3 Métodos Numéricos

#### 3.0.1 Introdugao

A simulação digital é uma poderosa ferramenta para solucionar as equações descritas nos sistemas de engenharia química. As duas principais dificuldades são:

1) soluções de equações algébricas não lineares simultaneas (usualmente é feito por algum método interativo);

2) integração numérica de equações diferenciais ordinárias (usando equações diferenciais finitas discretas para aproximar a uma equagao diferencial continua).

A precisão e a estabilidade numérica são afetadas pelas equações diferenciais finitas (ou método de integração) empregadas. Muitos algoritmos tern sido propostos na literatura. Alguns trabalham melhor em alguns problemas do que outros. Na verdade, não existe algum algoritmo que trabalhe bem para todos os problemas. Entretanto, discurtir-se-á em seguida, que o simples algoritmo de Euler de primeira ordem é o melhor para uma grande quantidade de aplicações de engenharia.

Em teoria, estes pacotes feitos facilitam a engenharia e solucionam problemas. Na pratica, entretanto, estas linguagens de simulação de simulação tem utilidades limitadas.

#### 3.0.2 Métodos de convergência interativa

O problema chave é encontrar um método para fazer a convergência ser rápida. Existem muitas técnicas. Alguns métodos que convergem rapidamente para algumas equações divergirão para outras equações.

Será então discutido um pouco dos métodos mais simples e os mais usados. Para o começo, as simulações dinâmicas iniciarão com estados estacionários convergentes. Em cada instante de tempo, as variáveis mudam muito pouco de seus valores que tinham no tempo anterior. Assim, nós sempre estaremos perto da correta solugao.

Por esta razão, o método das simples convergências são muito adequados para as simulações dinâmicas.

0 problema e melhor entendido se for considerado um exemplo. Um dos calculos mais comuns e o do ponto de ebuligao de equilibrio do liquido-vapor.

Exemplo: Será dado a pressão P e a composição x do líquido. O que se quer, é encontrar a temperatura do ponto de ebulição e a composição do vapor. Para simplificação, deixe-nos assumir um sistema binário de componentes 1 e 2. O componete 1 é o mais volátil, e a fração de moles do componente 1 no líquido é x e no vapor é y. Assuma também que o sistema é ideal: leis de Raoult's e Dalton's serão aplicadas.

As pressões parciais dos dois componentes (P1 e P2) no líquido e na fase são:

No liquido:

$$
P_1 = x P_1^s \qquad \qquad P_2 = (1 - x) P_2^s \tag{99}
$$

No vapor:

$$
P_i = yP \qquad \qquad P_2 = (1 - y)P \tag{100}
$$

onde  $P_i^s$  = pressão de vapor do componente j que é uma função da temperatura

$$
\ln P_1^s = \frac{A_1}{T} + B_1 \qquad \ln P_2^s = \frac{A_2}{T} + B_2 \tag{101}
$$

As equações parciais da pressão nas fases do líquido e do vapor são dadas por:

$$
P = xP_1^s + (1-x)P_2^s \tag{102}
$$

$$
y = \frac{xP_1^s}{P} \tag{103}
$$

O problema de convergencia e encontrar o valor da temperatura que satisfara (102). O procedimento e como a seguir:

1) Supor uma temperatura para T.

2) Calcular pressao do vapor dos componentes le 2 da (101).

3) Calcular a pressão total  $P^{calc}$  usando a (102).

$$
P^{calc} = xP_{1(T)}^{s} + (1 - x)P_{2(T)}^{s} \tag{104}
$$

4) Compare *Pcalc* com a atual pressao dada, P. Se esta suficientemente perto a P (possivelmente um criterio de convergência de 10<sup>-6</sup>), a suposição está correta. A composição de vapor pode ser calculada de (103).

5) Se P<sup>calc</sup> é maior do que P, a suposta temperatura foi também alta e assim deve-se fazer uma outra suposição menor para T. Se  $P<sup>calc</sup>$  é menor do que P, nós deveremos supor um T maior.

Método de Newton-Raphson Este método é provavelmente o mais popular método de convergência. É de certa forma o mais complicado visto que requer a avaliação de uma derivada. Também pode levar a problemas de estabilidade se a suposição inicial for pobre e se a função é altamente não linear.

Newton-Raphson soma aproveitando a inclinagao da fungao para atingir o valor correto. Aproveitando o problema do ponto de ebulição como um exemplo específico, vamos definir a função  $f(T)$ :

$$
f(T) = P_{(T)}^{calc} - P \tag{105}
$$

0 objetivo e encontrar o valor de T para assim se fazer *f(T)* igual a zero; isto e, deseja-se encontrar a raiz e  $f_{(T)}$ . Suponha um valor de temperatura T<sub>0</sub>. Então avalie a função em T<sub>0</sub>,  $f_{(T0)}$ . Depois avalie a inclinação a função em T<sub>0</sub>,  $f'_{(T0)} = (df/dT)_{(T0)}$ . Então da geometria mostrada na figura a seguir nós pode-se ver que na gura 4.2 tem-se que:

$$
f'_{(T0)} = \left(\frac{df}{dT}\right)_{(T0)} = \frac{-f_{(T0)}}{T_1 - T_0} \tag{106}
$$

Colocando  $T_1$  em evidência, temos:

$$
T_1 = T_0 - \frac{f_{(T0)}}{f'_{(T0)}}\tag{107}
$$

 $T_1$  na equação (107) é a nova suposição da temperatura. Se na curva  $f(T)$  for tragado uma reta passando  $\chi$ or T<sub>1</sub>, nós convergiremos para a solução correta.através de interações.

Deduzindo a equação (107), nós chegamos ao algoritmo a seguir:

$$
T_{n+1} = T_n - \frac{f_n}{f_n'}\tag{108}
$$

onde:

 $T_{n+1}$  = valor posterior da temperatura

 $T_n$  = valor anterior da temperatura

 $f_n$  = valor de  $f(T)$  em T = T<sub>n</sub>

 $f'_{n}$  = valor da derivada de f,  $\frac{dy}{dx}$ , em T = T<sub>n</sub>

#### 3.0.3 Integração numérica das equações diferenciais

 $\alpha$  on  $\alpha$  integrated a das equagoes differencial a das equagoes differencial and  $\alpha$ Como discutido na introdugao deste capitulo, a solugao <las equagoes diferenciais (ODEs) no computador digital

envolve integragao numerica. Os problemas de prccisao, estabilidade numerica, e velocidade de algum metodo de integragao numerica deve ser guardada em mente quando resolver ODEs.<br>Precisa-se estudar a integração numérica de ODEs de primeira ordem somente. Algumas equações de alta

Prcclsa-se estudar a integragao numerica de ODEs de primeira ordcm somente. Algumas equagoes de alta ordem, supondo derivadas com N-th ordem, pode ser reduzido para N ODEs de primeira ordem. Por exemplo, suponha que nós temos uma ODE de terceira ordem:

$$
\frac{d^3x}{dt^3} + a_2 \frac{d^2x}{dt^2} + a_1 \frac{dx}{dt} + a_0 x = b_1 m \tag{109}
$$

Pode-se então definir novas variáveis

$$
x_1 = x \qquad \qquad x_2 = \frac{dx}{dt} \qquad \qquad x_3 = \frac{d^2x}{dt^2} \qquad \qquad (110)
$$

A equagao(109) torna-se:

$$
\frac{dx_3}{dt} + a_2x_3 + a_1x_2 + a_0x_1 = b_1m
$$

Assim nós temos três equações de primeira ordem para solucionar:

$$
\frac{dx_1}{dt} = x_2 \tag{111}
$$

$$
\frac{dx_2}{dt} = x_3\tag{112}
$$

$$
\frac{dx_3}{dt} = -a_2x_3 - a_1x_2 - a_0x_1 + b_1m \tag{113}
$$

Ugoritmo dc integragao numeric a explficita Dois metodos populates que serao apresentados e facilmente sados sao os descritos a seguir: Euler e Runge Kutta de quarta ordem. Existem literalmente milhares de outros lgoritmos. Muitos deles sao muito complexos, dificeis de programar e frequentemente e muito ineficientes para iroblemas reais de engenharia qufmica.

Algoritmo de Euler O mais simples esquema de integração numérica (e o mais usado) é Euler, Ilustrado la figura 4.7. Suponha que nós desejamos solucionar a ODE

$$
\frac{dx}{dt} = f(x,t) \tag{114}
$$

onde  $f(x,t)$ , é em geral, uma função não linear. Nós precisamos conhecer a condição inicial de x. Usualmente > igual a zero.

$$
x_{(0)} = x_0 \qquad \qquad em \qquad \qquad t = 0 \tag{115}
$$

Agora se avançar no tempo com um passo pequeno  $\Delta t$  para  $t = t_1 = \Delta t$ , pode-se estimar do novo valor de x  $em t = \Delta t$ , de uma extrapolação usando o inicial vezes a variação de x (a derivada de x em t=0). O novo valor de  $x(x_1)$  é aproximadamente igual ao velho valor de  $x(x_0)$  mais o produto da derivada de x vezes o tamanho do passo.

$$
x_{(\Delta t)} = x_{(0)} + (\frac{dx}{dt})_{t=0} \Delta t \tag{116}
$$

$$
x_1 = x_0 + f_{(x0,0)} \Delta t \tag{117}
$$

Se o tamanho do passo (intervalo de integração) é bastante pequeno, esta estimação de  $x_1$  estará muito perto de corrigir o valor.

Para um outro  $\Delta t$  para t=t<sub>2</sub>=2 $\Delta t$ , nós estimamos  $x_{(2\Delta t)} \equiv x_2$  de

$$
x_{(2\Delta t)} = x_{(\Delta t)} + (\frac{dx}{dt})_{t=\Delta t} \Delta t \tag{118}
$$

$$
x_2 = x_1 + f_{(x1,t1)} \Delta t
$$

Generalizando para (n+1)st passos no tempo,

$$
x_{n+1} = x_n + f_{(xn,tn)} \Delta t = x_n + (\frac{dx}{dt})_{(xn,tn)} \Delta t \tag{119}
$$

$$
t_{n+1} = t_n + \Delta t \tag{120}
$$

A integração de Euler é extremamente simples para programar, como será ilustrado no exemplo 4.3. A simplicidade é mantida, mesmo que o número de ODE cresça e as derivadas tornem-se mais complexas e não<br>lineares.

Se nós temos duas equações diferenciais simultaneamente unidas para integrar numericamente

$$
\frac{dx_1}{dt} = f_{1(x_1, x_2, t)} \qquad \qquad \frac{dx_2}{dt} = f_{2(x_1, x_2, t)} \tag{121}
$$

o algoritmo da integragao de Euler sera

$$
x_{1,n+1} = x_{1n} + \Delta t f_{1(x_{1n}, x_{2n}, t_n)}
$$
\n(122)

$$
x_{2,n+1} = x_{2n} + \Delta t f_{2(x_{1n}, x_{2n}, t_n)}
$$
\n(123)

*Xote* que somente uma derivada é requerida por ODE em cada ponto do tempo. Se nós tinhamos um número fixo N de equações diferenciais, nós teremos N equações como nas equações (122) e (123).

Passos pequenos devem ser tomados (j0.1) se uma curva precisa de  $x(t)$  é desejada. Certamente passos largos •odern ser tornados, mas a solugao nao sera precisa. De qualquer forma, se o tamanho do passo e feito maior do ue 2, a solução é numericamente instável. O sistema físico ou o processo não será instável. O que será instável o algoritmo de integração numérica neste tamanho de passo para a ODE dada. O algoritmo de Euler tem a iropriedade de que se o passo e bastante pequeno para alcangar uma razoavel precisao (quatro ou cinco figuras ignificantes), a solução é estável.

Algoritmo Runge-Kutta de quarta-ordem: O algoritmo Runge-Kutta de quarta ordem é largamente isado na engenharia quimica. Para a ODE dada na equagao (114) o algoritmo de Runge-Kutta e:

$$
k_1 = \Delta t f_{(x_n, t_n)}
$$
  
\n
$$
k_2 = \Delta t f_{(x_n + 1/2k_1, t_n + 1/2\Delta t)}
$$
  
\n
$$
k_3 = \Delta t f_{(x_n + 1/2k_2, t_n + 1/2\Delta t)}
$$
  
\n
$$
k_4 = \Delta t f_{(x_n + k_3, t_n + \Delta t)}
$$
  
\n
$$
x_{n+1} = x_n + \frac{1}{6} (k_1 + 2k_2 + 2k_3 + k_4)
$$

Para duas ODEs de primeira ordem, teremos:

$$
\frac{dx_1}{dt} = f_{1(x_1,x_2,t)}
$$

$$
\frac{dx_2}{dt} = f_{2(x_1,x_2,t)}
$$

com o algoritmo de quarta ordem Runge-Kutta, quatro k's sao avaliados para cada ODE.

$$
k_{11} = \Delta t f_{1(x_{n1}, x_{n2}, t_n)}
$$
  
\n
$$
k_{12} = \Delta t f_{2(x_{n1}, x_{n2}, t_n)}
$$
  
\n
$$
k_{21} = \Delta t f_{1(x_{n1}+1/2k_{11}, x_{n2}+1/2k_{12}, t_n+1/2\Delta t)}
$$
  
\n
$$
k_{22} = \Delta t f_{2(x_{n1}+1/2k_{11}, x_{n2}+1/2k_{12}, t_n+1/2\Delta t)}
$$
  
\n
$$
k_{31} = \Delta t f_{1(x_{n1}+1/2k_{21}, x_{n2}+1/2k_{22}, t_n+1/2\Delta t)}
$$
  
\n
$$
k_{32} = \Delta t f_{2(x_{n1}+1/2k_{21}, x_{n2}+1/2k_{22}, t_n+1/2\Delta t)}
$$
  
\n
$$
k_{41} = \Delta t f_{1(x_{n1}k_{31}, x_{n2}+k_{32}, t_n+\Delta t)}
$$

 $k_{42} = \Delta t f_{2(x_{n1}k_{31},x_{n2}+k_{32},t_n+\Delta t)}$ 

Então o novo valor de $\mathbf{x}_1$ e $\mathbf{x}_2$ são calculados:

$$
x_{n+1,1} = x_{n1} + 1/6(k_{11} + 2k_{21} + 2k_{31} + k_{41})
$$
\n(124)

$$
x_{n+1,2} = x_{n2} + 1/6(k_{12} + 2k_{22} + 2k_{32} + k_{42})
$$
\n(125)

Note que quatro derivadas sao requeridas por ODE em cada passo do tempo. Desta forma o tempo requerido lelo computador para executar Euler com um passo de tamanho 0.05 sera aproximadamente o mesmo do tempo equerido para executar Runge-Kutta com passo de tamanho 0.2.

Pode-se extrair algumas conclusões muito importante sobre os dois algoritmos considerados acima:

1. Se uma precisao na integragao e solicitada, o Runge-Kutta de quarta ordem c superior a Euler. Para ilguns tempos de calculo (com o tamanho do passo usado em Runge-Kutta e quatro vezes o usado em Euler) o Runge-Kutta é mais preciso.

2. Se a precisao nao 6 solicitada para ODE particular, Euler 6 superior a Runge-Kutta. Visto que Runge-Kutta requer a avaliação de quatro derivadas comparada com somente uma para Euler, o algoritmo de Euler executará quase quatro vezes mais rápido.

## 4 Conclusao

Atraves deste projeto pudemos dcsenvolver dois sistemas do simulagoes que poderao ser utilizados como exemplos em aulas da graduagao ensinando o desenvolvimento de modelagens e controladores.

O projeto fez uma abordagem suscinta sobre leis fundametais de química e física e também aplicações específicas para a engenharia química. Através destas abordagens foi possível desenvolver dois programas simuladores. Os programas possuem uma interface gráfica com o usuário e através dele será possível escolher o sinal de cntreda, o nivel do off-set e ainda qual sistema deseja-se simular. O programa em si, possui equagoes diferenciais, métodos numéricos para relosução destas equações e ainda algumas lógicas de programação.

Todo o trabalho realizado neste projeto pode ser desenvolvido de tal forma que a linguagem de programagao utilizada seja o  $C++$  ou ainda o JAVA e através deles possa ter aplicações mais realistas.

## 5 Anexo

Neste anexo encontramos as telas das simulações para os sistemas em malha aberta e também para os sistemas em malha fechada.

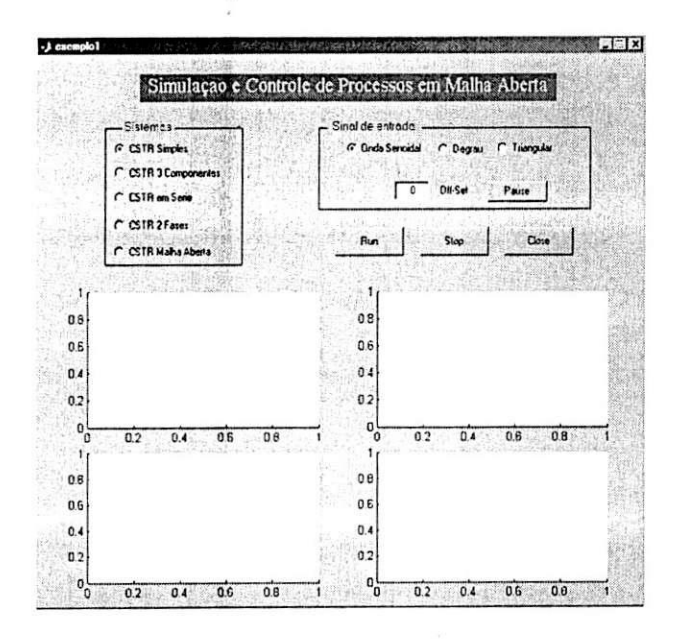

Figure 17: Simulação de sistemas em malha aberta.

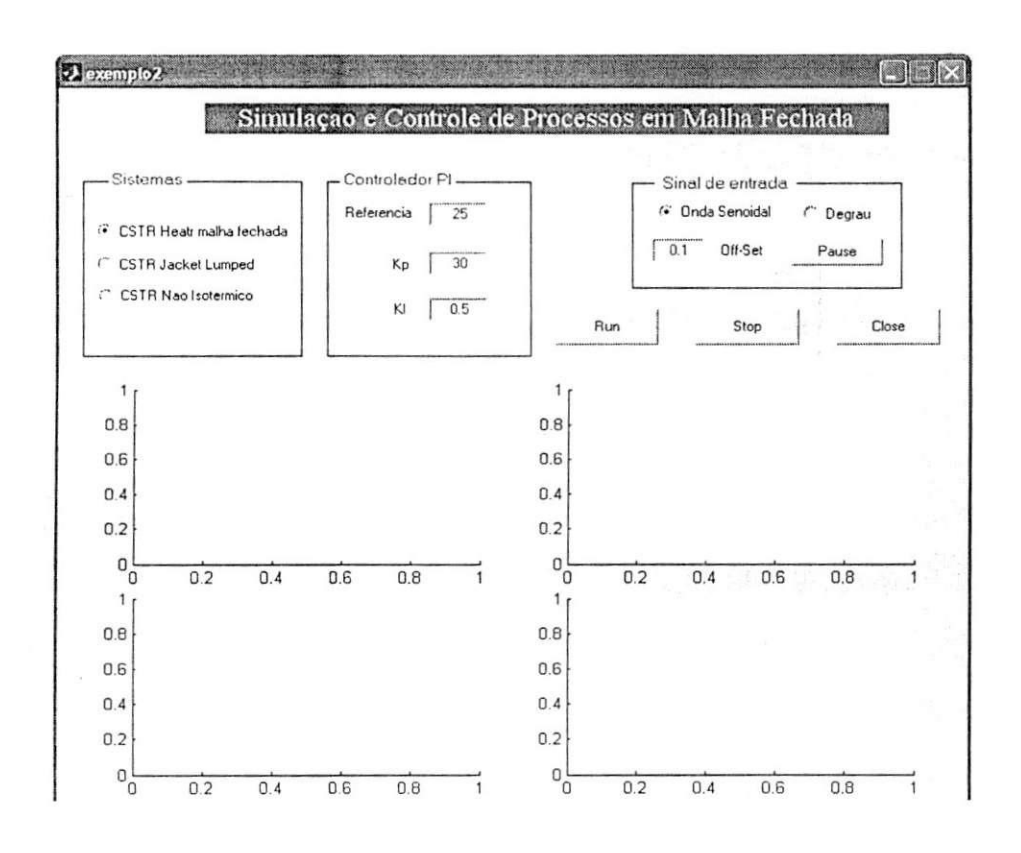

Figure 18: Simulacao de sistemas em malha fechada.

## G Programa: Sistema cm Malha Fechada

```
function varargout = exemplo2(varargin)
   7o Last Modified by GUIDE v2.5 06-Oct-2004 22:09:59 
   % Begin initialization code - DO NOT EDIT 
   gui_Singleton = 1;
   gui.State = struct('gui_Name', mfilename, ... 
   'gui_Singleton', gui_Singleton, ...
   'gui_OpeningFcn', @exemplo2_OpeningFcn, ...
   'gui_OutputFcn', @exemplo2_OutputFcn, ...
   'gui_LayoutFcn', [], ...
   'gui_Callback', []);
   if nargin k. isstr(varargin{ 1}) 
   gui_State.gui_Callback = str2func(varargin{1});
   end 
   if nargout 
   \{\text{varargout}\}\ = gui_mainfcn(gui_State, varargin\{\cdot\}\;
   else 
   gui_mainfcn(gui_State, varargin{:});
   end 
   % End initialization code - DO NOT EDIT 
   % — Executes just before exemplo2 is made visible. 
   function exemplo2_OpeningFcn(hObject, eventdata, handles, varargin) 
   % Choose default command line output for exemplo2 
   handles.output = hObject;
```
% Update handles structure guidata(hObject, handles): % — Outputs from this function are returned to the command line, function varargout =  $exemplo2_OutputFcn(hObject, eventdata, handles)$  $varargout\{1\}$  = handles.output; *%%%%%%%%%%%%%%%%%%%%%%%%%%%%%%%%%%%%%*  function senoide\_Callback(hObject, eventdata, handles) set(handles.senoide, 'Value', 1); set(handles.degrau, 'Value', 0): %%%%%%%%%%%%%%%%%%%%%%%%%%% <sup>0</sup> /o%%%%%%%% % function degrau\_Callback(hObject, eventdata, handles) set(handles.senoide, 'Value', 0); set(handles.degrau, 'Value', 1): *7o%7c%%%%%%%%%%%%%%%%%%%%%%%%%%%%%%%%%%*  % Valor do off-set para o sinal de entrada function delta\_CreateFcn(hObject, eventdata, handles) if ispc set(hObject,'BackgroundColor','white'); else set(hObject,'BackgroundColor',get(0,'defaultUicontrolBackgroundColor')); end function delta\_Callback(hObject, eventdata, handles) 0/ 0/ 0/ 0/ 0/ 0/ 0/ 0/ 0/ 0/ 0/ 0/ 0/ 0/ 0/ 0/ 0/ 0/ 0/ 0/ 0/ 0/ 0/ 0/ 0/ 0/ 0/ 0/ 0/ 0/ 0/ 0/ 0/ 0/ 0/ 0/ 0/ function referencia\_CreateFcn(hObject, eventdata, handles) if ispc set(hObject,'BackgroundColor', 'white'); else .sct(hObject.'BackgroundColor',get(0,'defaultUicontrolBackgroundColor')); end function referencia\_Callback(hObject, eventdata. handles) function kp.CreateFcn(hObject. eventdata, handles) if ispc set(hObject,'BackgroundColor','white'); else set(hObject,'BackgroundColor',get(0,'defaultUicontrolBackgroundColor')); end function kp\_Callback(hObject, eventdata, handles) *%%%%%%%%%%%%%%%%%%%%%%%%%%%%%%%%%%%%%*  function ki\_CreateFcn(hObject, eventdata, handles) if ispc set(hObject,'BackgroundColor','white'); else set(hObject,'BackgroundColor',get(0,'defaultUicontrolBackgroundColor')); end function ki\_Callback(hObject, eventdata, handles) i '/ *tv tv tv tv tv tv* cy ('/ *tv tv tv tv* o/ c/ cy *o/ tv* o/ *tv tv ty tv ty ty ty ty ty ty ty ty ty* 0/ 0/ 0/ 0/ 0/ *function cstr\_mf\_Callback(hObject, eventdata, handles)* set(handles.cstr\_mf, 'Value', 1); set(handles.cstr\_j\_l, 'Value', 0); set(handles.cstr\_n\_isotermico, 'Value', 0); set(handles.cstr\_n\_isotermico, 'Value', 0); *%%%%%%%%%%7o%%%%%%%%%%%%%%%%%%%%%%%%%%*   $set(handles.cstr_mf, 'Value', 0);$ set (handles.com/s);  $\mathcal{N}$ 

set(handles.cstr\_j\_l, 'Value', 1): set(handles.cstr\_n\_isotermico, 'Value', 0); *%%%%%%%%%%%%%%%%%%%%%%%7o%%%%%7o%%%%%%%*  function cstr\_n\_isotermico\_Callback(hObject, eventdata, handles) set(handles.cstr\_mf, 'Value', 0); set(handles.cstr\_j\_l, 'Value', 0); set(handles.cstr\_n\_isotermico, 'Value', 1); *%%%%%%%%%%%%%%%%%%%%%%%%%%%%%%%%%%%%%*  function coluna\_destilacao\_Callback(hObject, eventdata, handles) set(handles.cstr\_mf, 'Value', 0); set(handles.cstr\_j\_l, 'Value', 0); set(handles.cstr\_n\_isotermico, 'Value', 0); *7o7o%%%%%%%%7o%%%%%%%7o%%%%%%%%%%%%%%%%%%*  function vaporizador\_Callback(hObject, eventdata, handles) set(handles.cstr.mf, 'Value', 0): set(handles.cstr\_j\_l, 'Value', 0); set(handles.cstr\_n\_isotermico, 'Value', 0); %%%%%%%%%%%%%%%%%%%%%%%%%%%%%%% <sup>0</sup> / o <sup>0</sup> / o <sup>0</sup> / o <sup>0</sup> /o% <sup>0</sup> / o function run\_Callback(hObject, eventdata, handles) %  $sistemal = get(handles.cstr.mf, 'Value');$ if sistemal *I* 0 % inicio do sistema 1 %  $sinal1 = get(handles.senoide, 'Value');$ if sinall  $i$  0 global pausar; global parar; global delta; % eixo do sinal de entrada axes(handles.axes1);  $h = plot([0 10], [-3 3], 'EraseMode', 'none');$  $axis([0 10 -3 3])$ **%**   $t = 0;$  $para = 0$ ;  $pos = 1$ ; timel  $=$   $\parallel$ :  $data1 = []$ dadosl=[j;  $%$ dados $2=$ []; delta $1 = 0.05$ ; % Delta do metodo de Euler % Definigao das constantes  $F0 = 1$ ; % velocidade volumetrica entrada (m3/min)  $Ca0 = 2$ ; % concentração inicial da componente A (moles/V)  $Cp = 1$ ; % calor especifico  $L = 1$ ; % constante  $F = 1$ ; % velocidade volumetrica de saida (m3/min)  $V = 3$ ; % volume dentro do tanque (m3)  $k = 0.5$ ; % velocidade de reação (m/min)  $p = 1.5$ ;  $T_0 = 25$ ; % temperatura inicial do sistema % Definicao de constantes para o controlador  $eint = 0$ ;  $delta = 0$ ;

3!

 $Tref = 25$ :  $kp = 30;$  $ki = 0.5;$  $T = 45$ ; % eixo da temperatura no sistema axes( handles. axes2)  $m = plot([0 10], [0 50], 'EraseMode', 'none');$ axis([0 10 0 50]); legend ("Temperatura final do sistema') while parar *j* 100 if pausar  $== 200$  $hf = gcf;$  $obj = findobj(hf,'Tag','delta');$  $delta = str2double(get(obj, 'String'));$  $hf = gcf;$  $obj = findobj(hf, 'Tag', 'referencia');$  $Tref = str2double(get(obj, 'String'));$  $hf = gcf;$  $obj = findobj(hf,'Tag','kp');$  $kp = str2double(get(obj, 'String'));$  $hf = gcf$ ;  $obj = findobj(hf, 'Tag', 'ki')$ ;  $ki = str2double(get(obj, 'String'));$ end  $time1(pos) = t;$  $y = sin(2*t) + delta;$  $data1(pos) = y;$ set(h,'XData',timel,'YData',datal) if t  $i$ <sub>10</sub>  $i=[t-9 t];$ set(handles.axesl,'Xlim',[i]); end % Equagoes para o controlador PI e = Tref - T; % calculo do erro  $u = 2 + kp^*(e + eint/ki);$  % saida do controlador  $Q = u;$ % Calculo das derivadas  $T0 = y$ ;  $dT = 1/V*[F0*T0 - F*T + Q/p*Cp] - L*k*Ca0/p*Cp;$  $dados1(pos) = T;$ set(m,'XData',timcl,'YData',dadosl)  $T = T + dT^*delta1;$  $t = t + delta1;$  $\label{eq:1} \text{eint} = \text{eint} + \text{e*} \text{delta1};$  $pos = pos + 1;$ drawnow pause(0.5) end end %  $sinal2 = get(handles.degrau, 'Value');$ if sinal2  $\lambda$  0 global pausar: global parar;

global delta: % eixo do sinal de entrada axes(handles.axesl);  $h = plot([0 10], [-3 3], 'EraseMode', 'none');$  $axis([0 10 -3 3])$ *%*   $t = 0$ ;  $para = 0;$  $pos = 1$ ; timel  $=$   $|$ ;  $data1 = []$  $dados1 = []$ : deltal = 0.05; % Delta do metodo de Euler % Defmicao das constantes  $F0 = 1$ ; % velocidade volumetrica entrada (m3/min)  $Ca0 = 2$ ; % concentração inicial da componente A (moles/V)  $Cp = 1$ ; % calor especifico  $L = 1$ ; % constante  $F = 1$ ; % velocidade volumetrica de saida (m3/min)  $V = 3$ ; % volume dentro do tanque (m3)  $k = 0.5$ : % velocidade de reação (m/min)  $p = 1.5$ : T $0 = 25$ ; % temperatura inicial do sistema % Definieao dc constantes para o controlador  $eint = 0;$  $delta = 2$ ;  $Tref = 25;$  $kp = 30$ :  $ki = 0.5;$  $T = 45;$ % eixo da temperatura no sistema axes(handles.axes2)  $m = plot([0 10], [0 50], 'EraseMode', 'none');$  $axis([0 10 0 50]);$ legend('Temperatura final do sistema') while parar *j* 100 if pausar  $== 200$  $hf = gcf$ ;  $obj = findobj(hf,'Tag',delta');$  $delta = str2double(get(obj, 'String'));$  $obj = findobj(hf, 'Tag', 'referencia');$ Tref = str2double(get(obj,'String'));  $obj = findobj(hf,'Tag','kp');$  $kp = str2double(get(obj, 'String'));$  $obj = findobj(hf,'Tag','ki');$  $ki = str2double(get(obj, 'String'));$ end  $time1(pos) = t;$  $y = delta;$  $data1(pos) = y;$ set(h,'XData',timel,'YData',datal) if t *l* 10  $i=[t-9 t];$ set(handles.axesl,'Xlim',[i]);

end % Equacoes para o controlador PI e = Tref - T; % calculo do erro  $u = 2 + kp^*(e + eint/ki);$  % saida do controlador  $Q = u$ ; % Calculo das derivadas  $T0 = y;$  $dT = 1/V*[F0*T0 - F*T + Q/p*Cp] - L*k*Ca0/p*Cp;$  $dados1(pos) = T;$ set(m,'XData',time1,'YData',dados1)  $T = T + dT^*$ delta1;  $t = t + delta1;$  $eint = eint + e^*delta1;$  $pos = pos + 1;$ draw now pause(0.5) end end % end % Fim do Sistema 1 % % Inicio do Sistema Jacket Lumped  $sistema2 = get(handes.cstr_j1, 'Value');$ if sistema2  $\chi$ 0 % inicio do sistema 1 **%**   $sinal1 = get(handles.senoide, 'Value');$ if sinal<br>1 $\ensuremath{\textit{\i}}$  0 global pausar; global parar; global delta: % eixo do sinal de entrada axes(handles.axesl);  $h = plot([0 10], [-3 3], 'EraseMode', 'none');$ axis([0 10 -3 3]) legend('Sinal de entrada')  $%$  $t = 0$ :  $para**r** = 0;$  $pos = 1;$ time $1 = []$ ; datal  $=$  [];  $dados1 = []$ ;  $dados2=[];$ dados3=[j; deltal = 0.05: % Delta do metodo de Euler % Constantes do sistema T0 = 18; % temperatura inicial do liquido ( $^{\circ}$ C)  $F0 = 1e-3$ ; % fluxo entrando no reator 1 (m<sup>3</sup>/min)  $Ca0 = 3$ ; % concentração inicial do sistema (moles/V)  $Fj = 0.01e-3$ ; % fluxo entrando na refrigeração (m<sup>3</sup>/min)  $n = 1$ ;  $k = 0.5$ ; % velocidade de reação no tanque

p = 3; % densidade do liquido

 $Cp = 1$ ; % capacidade calorifica no tanque  $U = 0.4$ ; % coeficiente da transferencia de calor Ah = 1; % area da transferencia de calor pj = 1.5; % densidade da agua na refrigeragao Vj = 5e-3; % volume de agua na refrigeragao  $C<sub>i</sub> = 1$ ; % capacaidade calorifica na refrigeração TjO = 20; % temperatura da agua na refrigeragao  $D = 0.5$ ; % diametro do tanque  $V = 2$ ; % Definicao de constantes para o controlador  $eint = 0$ ;  $delta = 0$ ; Vmin = 1;  $\%$  volume minimo no tanque  $kp = 30;$  $ki = 0.5$ ;  $T = 45$ : % Definicao dos eixos axes(handles.axes2)  $m = plot([0 10], [0 50], 'EraseMode', 'none');$  $axis([0 10 0 50]);$ legend ('Volume") axes(handles.axes3)  $1 = plot([0 10], [0 50], 'EraseMode', 'none');$ axis([0 10 0 50]); legend('Concentracao de A') axes(handles.axes4)  $o = plot([0 10], [0 50], 'EraseMode', 'none');$ axis([0 10 0 50]); legend('Temperatura final') while parar *j* 100 if pausar  $== 200$  $hf = gcf$  $obj = findobj(hf,'Tag','delta');$  $delta = str2double(get(obj, 'String'));$  $hf = gcf$ ;  $obj = findobj(hf, 'Tag', 'referencia');$  $V = str2double(get(obj, 'String'));$  $hf = gcf$ ;  $obj = findobj(hf, 'Tag', 'kp');$  $kp = str2double(get(obj, 'String'));$  $hf = gcf$ ;  $obj = findobj(hf, 'Tag', 'ki');$  $ki = str2double(get(obj, 'String'));$ end  $time1(pos) = t;$  $y = sin(2*t) + delta;$  $data1(pos) = y;$ set(h,'XData',timel.'YData',datal) if t *i* 10  $i=[t-9 t];$ set(handles.axesl,'Xlim',[i]); set(handles.axes2,'Xlim',[i]); set(handles.axes3,'Xlim',[i]); set(handles.axes4,'Xlim',[i]);

end % Equacoes para o controlador PI  $e - V$  - V $min$ ; % calculo do erro  $u = 2 + kp^*(e + eint/ki);$  % saida do controlador  $F = u$ : % Calculo das derivadas  $F0 = y$ ;  $dV = F0 - F$ : dCa =  $[{\rm F0^*Ca0 - Tj2^*Ca - [V^*(Ca)^n]^*k - dV^*Ca}]/V;$  $dT = [F0*T0 - Tj2*T]/V - [(Ca^n)^*k]/p*C_p - [U*Ah*(T-Tj1)]/p*C_p*V;$  $dTj1 = [4*Fj*(Tj0-Tj1)]/Vj + [U*Ah*(T-Tj1)]/pj*Vj*Cj;$  $dTj2 = [4*Fj*(Tj1-Tj2)]/Vj + [U*Ah*(T-Tj2)]/pj*Vj*Cj;$  $dTj3 = [4*Fj*(Tj2-Tj3)]/Vj + [U*Ah*(T-Tj3)]/pj*Vj*Cj;$ dTj4 = [4\*Fj\*(Tj3-x(7))]/Vj + [U\*Ah\*(x(3)-x(7))]/pj\*Vj\*Cj;  $dados1(pos) = V;$  $dados2(pos) = Ca;$  $dados3(pos) = T;$  $\%$ dados $4$ (pos) = F; set(m,'XData',timel,'YData',dadosl) set(l,'XData',timel,'YData',dados2) set(o,'XData',timel,'YData',dados3) %set(p,'XData',time1,'YData',dados4) % Metodo de Euller aplicado as equacoes  $V = V + dV^*$ delta1;  $Ca = Ca + dCa*delta!;$  $T = T + dT^*delta1;$  $Ti1 = Ti1 + dTi1*delta1;$  $Tj2 = Tj2 + dTj2*delta1;$  $Tj3 = Tj3 + dTj3*delta1;$  $Tj4 = Tj4 + dTj4*delta1;$ **%%%%%%%%%%%%%%%%%%%%%%%%%%%%%%% <sup>0</sup> /o%%%%%% %**   $t = t + delta1;$  $eint = eint + e^*delta1;$  $pos = pos + 1;$ drawnow pause(0.5) end end *%*   $sinal2 = get(handles.degrau, 'Value');$ if sinal2 *i* 0 global pausar; global parar; global delta; % eixo do sinal de entrada axes(handles.axes1);  $h = plot([0 10], [-3 3], 'EraseMode', 'none');$  $axis([0 10 -3 3])$ legend('Sinal de entrada')  $%$  $t = 0$ ;  $para = 0;$  $pos = 1$ ;

timel  $=$   $\parallel$ ;

 $data1 = []$ ;  $dados 1 = 0$ ;  $dados2=[;$ dados3=[]; deltal = 0.05; % Delta do metodo de Euler % Constantes do sistema T $0 = 18$ ; % temperatura inicial do liquido (°C)  $F0 = 1e-3$ ; % fluxo entrando no reator 1 (m<sup>3</sup>/min)  $Ca0 = 3$ ; % concentração inicial do sistema (moles/V)  $\text{Fj}=0.01$ e-3; % fluxo entrando na refreigeraçao (m $^3/\text{mi}$  $n = 1$ ;  $k = 0.5$ ; % velocidade de reação no tanque p = 3: % densidade do liquido  $C_p = 1$ ; % capacidade calorifica no tanque  $U = 0.4$ ; % coeficiente da transferencia de calor Ah = 1; % area da transferencia de calor pj = 1.5; % densidade da agua na refrigeragao Vj = 5e-3; % volume de agua na refrigeragao  $Cj = 1$ ; % capacaidade calorifica na refrigeraçao TjO = 20; % temperatura da agua na refrigeragao  $D = 0.5$ : % diametro do tanque % Definicao de constantes para o controlador  $eint = 0$ ;  $delta = 0$ ; V $\min = 1$ ; % volume minimo no tanque  $kp = 30$ ;  $ki = 0.5$ :  $T = 45$ ; % Definicao dos eixos axes (handles.axes2)  $m = plot([0 10], [0 50], 'EraseMode', 'none');$  $axis([0 10 0 50]);$ legend ('Volume') axes(handles.axes3)  $1 = plot([0 10], [0 50], 'EraseMode', 'none');$ axis([0 10 0 50]); legend('Concentracao de A') axes(handles.axes4)  $o = plot([0 10], [0 50], 'EraseMode', 'none');$ axis([0 10 0 50]); legend ('Temperatura final') while parar *j* 100 if pausar  $== 200$  $hf = gcf$ ;  $obj = findobj(hf, 'Tag', 'delta');$  $delta = str2double(get(obj, 'String'));$  $hf = gcf$ ;  $obj = findobj(hf, 'Tag', 'referencia');$  $Tref = str2double(get(obj, 'String'));$  $hf = gcf;$  $obj = findobj(hf,'Tag','kp');$  $kp = str2double(get(obj, 'String'));$  $hf = gcf;$  $obj = findobj(hf, 'Tag', 'ki');$ 

 $ki = str2double(get(obj, 'String'));$ end  $time1(pos) = t;$  $y = delta$ ; set(h,'XData',timel,'YData',datal) if t *i* 10  $i=[t-9 t]$ : set(handles.axes1,'Xlim',[i]); set (handles.axes2,'Xlim',[i]); set(handles.axes3,'Xlim',[i] set(handles.axes4,'Xlim',[i] end % Equagoes para o controlador PI  $e = V - V$ min; % calculo do erro  $u = 2 + kp^*(e + eint/ki);$  % saida do controlador  $F = u$ : % Calculo das derivadas  $F0 = y;$  $dV = F0 - F$ :  $dCa = [F0^*Ca0 - Tj2^*Ca - [V^*(Ca)^n]^{*}k - dV^*Ca]/V;$  $dT = [F0*T0 - Tj2*T]/V - [(Ca^n)*k]/p*Cp - [U*Ah*(T-Tj1)]/p*Cp*V;$  $dTj1 = [4*Fj*(Tj0-Tj1)]/Vj + [U*Ah*(T-Tj1)]/pj*Vj*Cj;$  $dT_{12} = [4*F_{1}*(T_{11}-T_{12})]/V_{1} + [U*Ah*(T-T_{12})]/p_{1} * V_{1} * C_{1};$  $dTj3 = [4*Fj*(Tj2-Tj3)]/Vj + [U*Ah*(T-Tj3)]/pj*Vj*Cj;$  $dTj4 = [4*Fj*(Tj3-x(7))] / Vj + [U*Ah*(x(3)-x(7))] / pj*Vj*Cj;$  $dados1(pos) = V;$  $dados2(pos) = Ca;$  $dados3(pos) = T;$  $\%$ dados $4$ (pos) = F; set(m,'XData',time1,'YData',dados1) set(l,'XData',timel,'YData',dados2) set(o,'XData',timel,'YData',dados3) %set(p,'XData',timel,'YData',dados4) % Metodo de Euller aplicado as equacoes  $V = V + dV^*$ delta1;  $Ca = Ca + dCa*delta1;$  $T = T + dT^*delta1;$  $Tj1 = Tj1 + dTj1*delta1;$  $Tj2 = Tj2 + dTj2*delta1;$  $Tj3 = Tj3 + dTj3*delta1;$  $Tj4 = Tj4 + dTj4*delta1;$ (V I V 0/ I V 0 / (1/ I V 0/ 0/ 0 / (V I V 0/ 0 / 0 / 0 / (V 0 / 0 / 0 / 0/ 0 / I V 0/ *0/ OA* 0 / ('/ 0/ 'V.I V 0 / I V 0/0/0/0/0/0 /  $t = t + delta1;$  $e$ int =  $e$ int +  $e$ <sup>\*</sup>delta1;  $pos = pos + 1;$ drawnow  $pause(0.5)$ end end  $%$ end % Fim do Sistema Jacket Lumped % Inicio do Sistema Nao Isotermico  $s$ istema $3 = get$ (handles.cstr<sub>n</sub>\_isotermico, 'Value');

 $g_{\text{max}}$  , we have the simulation of  $\mathcal{L}_i$ 

3S

```
if sistema3 i 0 % inicio do sistema 1 
% 
sinal1 = get(handles.senoide, 'Value');if sinall i \neq 0global pausar: 
global parar: 
global delta; 
% eixo do sinal de entrada 
axes(handles.axesl); 
h = plot([0 10], [-3 3], 'EraseMode', 'none');axis([0 10 -3 3])legend('Sinal de entrada') 
% 
t = 0;
para = 0;pos = 1;
time1 = [];
data1 = [];
dadosl=[]; 
dados2=[;]dados3=[]; 
deltal = 0.05: % Delta do metodo de Euler 
% Constantes do sistema 
T0 = 18; % temperatura inicial do liquido (°C)
F0 = 1e-3; % fluxo entrando no reator 1 (m<sup>3</sup>/min)
Ca0 = 3; % concentração inicial do sistema (moles/V)
\mathrm{Fj}=0.01e-3; % fluxo entrando na refreigeraçao (m^{\circ}/\mathrm{min})n = 1;
k = 0.05; % velocidade de reação no tanque
p = 3: % densidade do liquido 
Cp = 1; % capacidade calorifica no tanque 
U = 0.4; % coeficiente da transferencia de calor
Ah = 1: % area da transferencia de calor 
pj = 1.5; % densidade da agua na refrigeragao 
Vj = 5e-3; % volume de agua na refrigeragao 
Ci = 1; % capacaidade calorifica na refrigeração
TjO = 20; % temperatura da agua na refrigeragao 
D = 0.5; % diametro do tanque
V = 2;
% Definicao de constantes para o controlador 
eint = 0;
delta = 0;Vmin = 1; % volume minimo no tanque
kp = 30;ki = 0.5;% Definicao dos eixos 
axes(handles.axes2) 
m = plot([0 10], [0 50], 'EraseMode', 'none');axis([0 10 0 50]); 
legend('Volume') 
axes( handles. axes3) 
1 = plot([0 10], [0 50], 'EraseMode', 'none');axis([0 10 0 50]); 
legend('Concentracao de A')
```

```
axes(handlcs.axes4) 
o = plot([0 10], [0 50], 'EraseMode', 'none');axis([0 10 0 50]); 
lcgcnd('Temperatura final') 
while parar j 100 
if pausar == 200hf = gcf:
obj = findobj(hf,'Tag','delta');delta = str2double(get(obj, 'String'));hf = gcf;
obj = findobj(hf, 'Tag', 'referencia');V = str2double(get(obj, 'String'));hf = gcf;
obj = findobj(hf,'Tag','kp');kp = str2double(get(obj, 'String'));hf = gcf;obj = findobj(hf, 'Tag', 'ki');ki = str2double(get(obj, 'String'));end 
time1(pos) = t;y = sin(2*t) + delta;data1(pos) = y;set(h,'XData',timel,'YData',datal) 
if t i 10 
i=[t-9 t];set(handles.axesl,'Xlim',[i]); 
set(handles.axes2,'Xlim',[i]); 
set(handles.axes3, 'Xlim', [i]); 
set(handles.axes4,'Xlim',[i]); 
end 
% Equagoes para o controlador PI 
e = V - Vmin; % calculo do erro
u = 2 + kp^*(e + eint/ki); % saida do controlador
F = u:
% Calculo das derivadas 
F0 = y;dV = F0 - F;dCa = [FO*Ca0 - F*Ca - V*(Ca)^n *k - dV*Ca]/V;dT = [(F0*T0 - F*T) - (V*(Ca)^n*k)/p*Cp - (U*Ah*(T-Tj))/p*Cp - dV*T]/V;dTj = (Fj^*(Tj0 - Tj))/Vj + (U^*Ah^*(T - Tj))/(pj^*Vj^*Cj);dados1(pos) = V;dados2(pos) = Ca;dados3(pos) = T;\%dados4(pos) = F;
set(m,'XData',timel,'YData',dadosl) 
set(l,'XData',timel,'YData',dados2) 
set(o,'XData',timel,'YData',dados3) 
%set(p,'XData',timel,'YData',dados4) 
% Metodo de Euller aplicado as equacoes 
V = V + dV^*delta1;
Ca = Ca + dCa^*delta1;T = T + dT^*delta1;Tj = Tj + dTj^*delta 1;%%%%%%%%%%%%%%%%%%%%%%%%%%%%%%%%%%%%%%%
```
 $t = t + delta1;$  $eint = eint + e^*delta1;$  $pos = pos + 1;$ drawnow  $pause(0.5)$ end end % sinal2 = get(handles.degrau, 'Value'); if sinal2 *i* 0 global pausar: global parar; global delta; % eixo do sinal de entrada axes(handles.axesl);  $h = plot([0 10], [-3 3], 'EraseMode', 'none');$  $axis([0 10 -3 3])$ legend('Sinal de entrada')  $\%$  $t = 0;$  $para**r** = 0;$  $pos = 1$ ; time $1 = []$ ;  $data1 = []$ ;  $dados 1 = []$ : dados2=[); dados3=[j; deltal =  $0.05$ ; % Delta do metodo de Euler % Constantes do sistema T0 = 18; % temperatura inicial do liquido ( $^{\circ}$ C)  $F0 = 1e-3$ ; % fluxo entrando no reator 1 (m<sup>o</sup>/min)  $Ca0 = 3$ ; % concentração inicial do sistema (moles/V)  $Fj = 0.01e-3;$  % fluxo entrando na refreigeraçao (m $\degree$ /min)  $n = 1$ :  $k = 0.05$ ; % velocidade de reação no tanque p = 3: % densidade do liquido  $Cp = 1$ ; % capacidade calorifica no tanque  $U = 0.4$ ; % coeficiente da transferencia de calor Ah = 1; *%* area da transferencia de calor pj = 1.5; % densidade da agua na refrigeragao  $Vj = 5e-3$ ; % volume de agua na refrigeração Cj = 1; *%* capacaidade calorifica na refrigeragao TjO = 20; % temperatura da agua na refrigeragao  $D = 0.5$ ; % diametro do tanque  $V = 2$ ; % Definicao de constantes para o controlador  $eint = 0;$  $delta = 0$ ; Vmin *- I: %* volume minimo no tanque  $kp = 30$ :  $ki = 0.5$ : % Definicao dos eixos axes(handles.axes2)

 $m = plot([0 10], [0 50], 'EraseMode', 'none');$ 

axis([0 10 0 50]): legend('Volume') axes(handles.axes3)  $1 = plot([0 10], [0 50], 'EraseMode', 'none');$ axis((0 10 0 50]); legend('Concentracao de A') axes(handles.axes4)  $o = plot([0 10], [0 50], 'EraseMode', 'none');$ axis([0 10 0 50]); legend('Temperatura final') while parar *j* 100 if pausar  $== 200$  $hf = gcf$ ;  $obj = findobj(hf, 'Tag', 'delta');$  $delta = str2double(get(obj, 'String'));$  $hf = gcf$ :  $obj = findobj(hf, 'Tag', 'referencia');$  $Tref = str2double(get(obj,'String'));$  $hf = gcf;$  $obj = findobj(hf, 'Tag', 'kp');$  $kp = str2double(get(obj, 'String'));$  $hf = gcf$ ;  $obj = findobj(hf, 'Tag', 'ki');$  $ki = str2double(get(obj, 'String'));$ end  $time1(pos) = t;$  $y = delta;$  $data1(pos) = y;$ set(h,'XData',timel.'YData',datal) if t  $\frac{1}{6}$  10  $i=[t-9 t];$ set(handles.axesl,'Xlim',[i]); set(handles.axes2,'Xlim',[i]); set( handles. axes3.'Xlim',[i]): set (handles.axes4,'Xlim',[i]); end % Equacoes para o controlador PI  $e = V - V$ min; % calculo do erro  $u = 2 + kp^*(e + eint/ki);$  % saida do controlador  $F = u;$ % Calculo das derivadas  $F0 = y;$  $dV = F0 - F$ ;  $dCa = [F0*Ca0 - F*Ca - V*(Ca)^n *k - dV*Ca]/V;$  $dT = [(F0*T0 - F*T) - (V*(Ca)*r*k)/p*Cp - (U*Ah*(T-Tj))/p*Cp - dV*T]/V;$  $dTj = (Fj^*(Tj0 - Tj))/Vj + (U^*Ah^*(T - Tj))/(pj^*Vj^*Cj);$  $dados1(pos) = V;$  $dados2(pos) = Ca;$  $dados3(pos) = T;$  $\%$ dados $4$ (pos) = F; set(m,'XData',timel,'YData',dadosl) set(l,'XData',timel,'YData',dados2) set(o,'XData',timel,'YData',dados3) %set(p,'XData',time1,'YData',dados4)

```
% Metodo de Euller aplicado as equacoes 
V = V + dV^*delta!Ca = Ca + dCa*delta!T = T + dT^*delta1;
Tj = Tj + dTj^*delta1;%%%%%%%%7o%%%%%%%%%%%%%%%%%%%%%%%%%%%%%% 
t = t + delta1;eint = eint + e^*delta1;pos = pos + 1;drawnow 
pause(0.5)end 
end 
\%end 
% Fini do Sistema Nao Isotcrmico 
function stop_Callback(hObject, eventdata, handles) 
global parar; 
parar=200; 
%%%%%%%%%%%%%%%%%% 0
/o% e
/o%%%%%%%%% 0
/o%%%%% % 
function pause_Callback(hObject, eventdata, handles) 
global pausar: 
pause(l) 
pausar=200; 
/oVoVoVoVoVoVoVoVo%%%%70%%%%%%%%%%%%%%%%%%%%%%% ox.oz.QX. oj. 
function close_Callback(hObject, eventdata, handles) 
close(handles.figure2) 
% \begin{array}{l} \vspace{2mm} \begin{array}{l} \vspace{2mm} \vspace{2mm} \end{array} & \vspace{2mm} \begin{array}{l} \vspace{2mm} \vspace{2mm} \end{array} & \vspace{2mm} \begin{array}{l} \vspace{2mm} \vspace{2mm} \end{array} & \vspace{2mm} \begin{array}{l} \vspace{2mm} \vspace{2mm} \end{array} & \vspace{2mm} \begin{array}{l} \vspace{2mm} \vspace{2mm} \end{array} & \vspace{2mm} \begin{array}{l} \vspace{2mm} \vspace{2mm} \end{array} & \vspace{2mm} \
```
# 7 Bibliografia

```
Willian Luyben
       Process Modeling, Simulation and Control for Chemical Engineer 
       McGraw - Hill
```

```
Elia Yathie Matsumoto 
    Matlab 6.5 - Fundamentos de Programagao 
    Editora Erica
```

```
Kotani, A. M.; Sousa, R. L.; Ucci, W. 
    Lógica de programação: Os primeiros passos
    Editora Erica
```

```
Manzano, J. A. N. G.; Oliveira, J. F. 
    Algoritmos: Lógica para Desenvolvimento de Programação
    Editora Erica
```

```
Astrom K. and B. Wittenmark
    Computer Controlled Systems, Theory and Design 
    Prentice Mall International 
    3rd edition - 1997
```